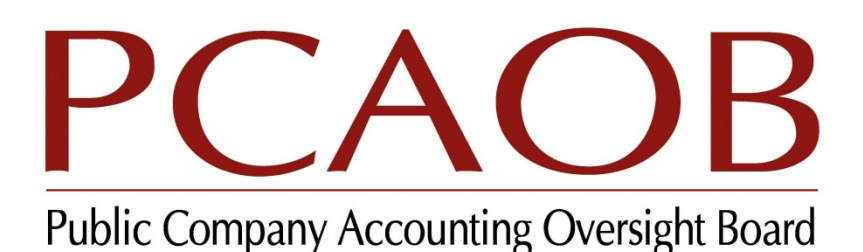

1666 K Street NW, Suite 800 Washington, DC 20006 Telephone: (202) 207-9100 www.pcaobus.org

# **Submitting Form AP via XML**

# **Version 1.3**

# *Prepared by:*  PCAOB Office of Data, Security and Technology

# May, 2020

. This Form AP XML technical specification provides, to those registered firms that are interested, a basis for creating XML submissions for Form AP without the use of the Registration Annual and Special Reporting (RASR) website. The expectation is that software developers, working on behalf of registered firms, will construct software that will generate Form AP XML submissions that can be successfully processed by the RASR system.

XML submissions for Form AP should conform to the XML schema available on the PCAOB's public website.

\* \* \*

**Disclaimer:** The information in this specification was prepared by the staff of the Office of Data, Security and Technology at the PCAOB. It is not a rule, regulation, or statement of the PCAOB and the Board has neither approved nor disapproved it. The information in this specification may change from time to time. As a result, the information in this specification may not be current.

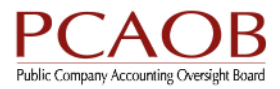

# **Table of Contents**

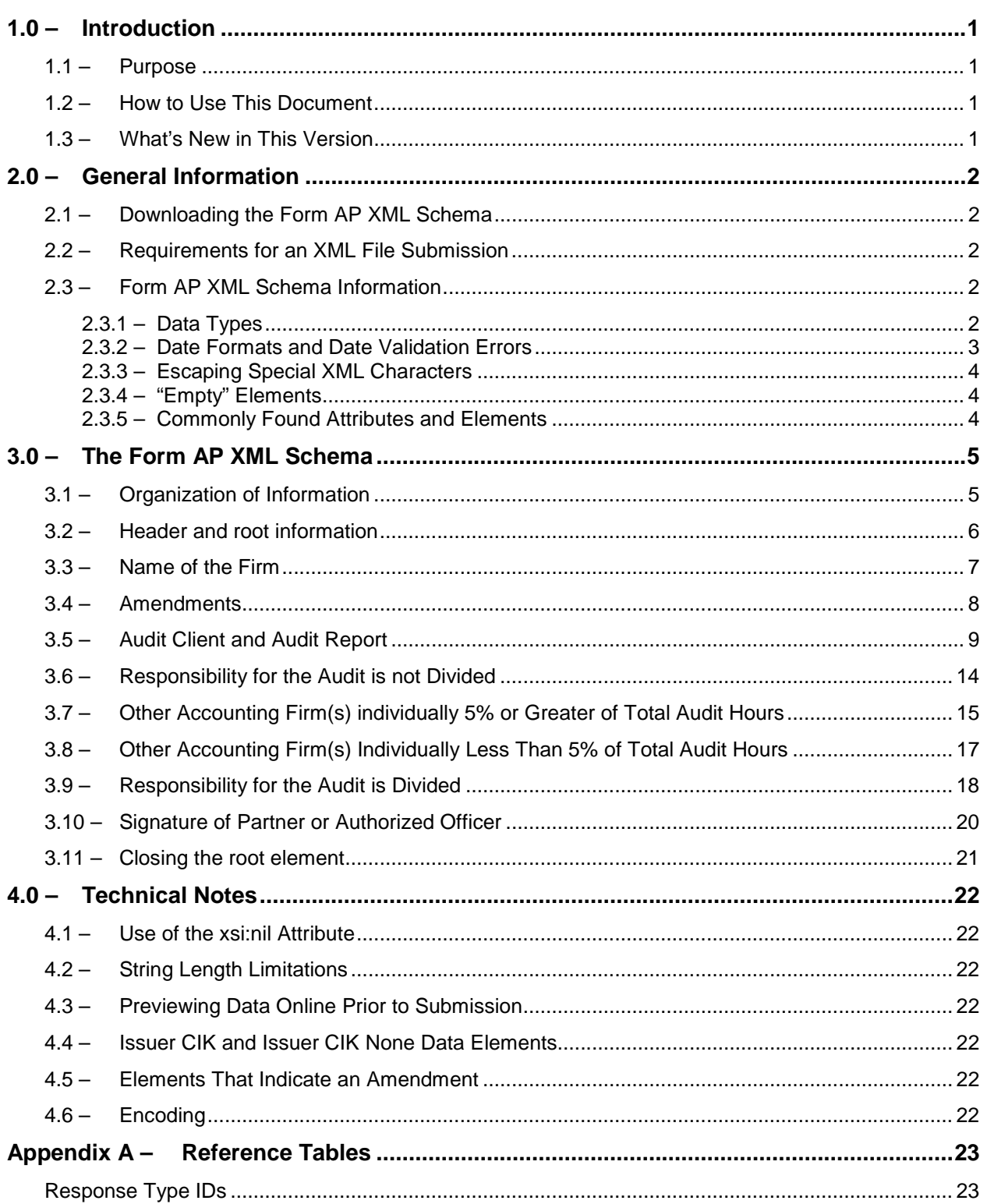

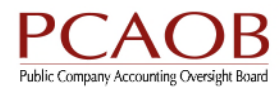

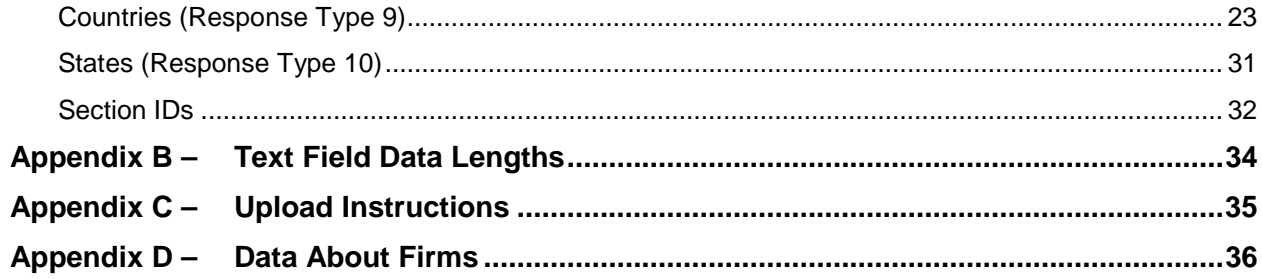

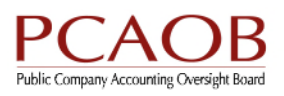

# **1.0 – Introduction**

# **1.1 – Purpose**

In order to submit XML for the PCAOB Form AP Auditor Reporting of Certain Audit Participants, the Form AP XML schema must be used. The Form AP XML Schema is available for download from the PCAOB's public website at https://pcaobus.org/Pages/form-ap-reporting-certain-audit-participants.aspx. This document provides instructions on completing the PCAOB Form AP Auditor Reporting of Certain Audit Participants using the XML schema.

# **1.2 – How to Use This Document**

This document is to be used in conjunction with the Form AP XML schema. It is important to download the XML Schema and have it open while reading this document.

# **1.3 – What's New in This Version**

This version of the document, updated in November 2016, contains the following notable changes from version 1.0 (published June 2016):

- Updated the maximum size of an XML file. See Section 2.2.
- Updated the instructions for using Boolean values and clarified the use of other data types. See Section 2.3.1 and Appendix A.
- Clarified that the use of the 'my:' namespace is mandatory in Form AP XML files. See Section 3.2.
- Added information about the required formats of certain data elements, including CIK numbers and Firm IDs. See sections 3.5, 3.7, and 3.9.
- Added new information on encoding of data elements in XML files. See Section 4.6.
- Added specifications for a machine-readable file containing data about firms for use in completing Part IV and Part V of Form AP. See Appendix D.
- Minor clarifications in the following sections: Appendix B, Appendix C.

Changes that are administrative in nature (for example, section reference updates or grammatical improvements) are not listed here.

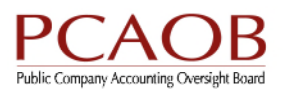

# **2.0 – General Information**

## **2.1 – Downloading the Form AP XML Schema**

The Form AP XML Schema is available for download from the PCAOB's public website at https://pcaobus.org/Pages/form-ap-reporting-certain-audit-participants.aspx.

## **2.2 – Requirements for an XML File Submission**

This topic discusses the general requirements for an XML file submission.

The XML file submission process is designed to allow submission of many Form APs at once. A single XML file may contain up to 250 Form APs. If a firm wishes to file more than 250 Form APs at the same time, the submission must be separated into two or more XML files that each contain no more than 250 Form APs. Each of the XML files must be loaded and submitted individually.

In order to submit a Form AP in XML format, a registered firm must login interactively to the PCAOB's Registration, Annual, and Special Reporting system (RASR). After the XML file has been uploaded, the forms can be submitted electronically to the PCAOB.

#### **File Size Limit**

The file size limit for an XML file is 15 Megabytes (MB).

#### **File naming conventions**

Forms should follow a consistent naming convention:

The XML must be saved as a text file with the extension ".xml".

## **2.3 – Form AP XML Schema Information**

This topic presents generalized information about the Form AP XML. All data must conform to the tag names in the Form AP XML schema. More detailed information concerning each of the tags is available in Chapter 3 of this document.

### **2.3.1 – Data Types**

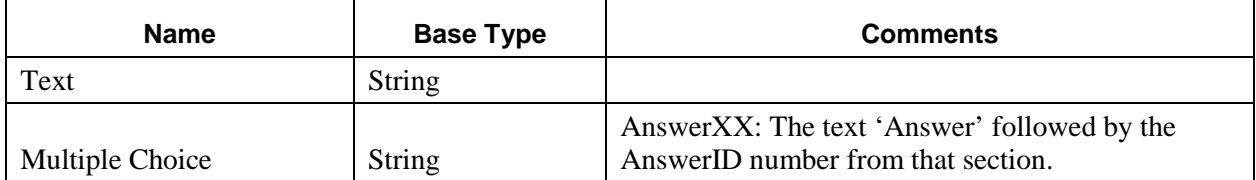

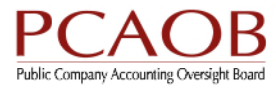

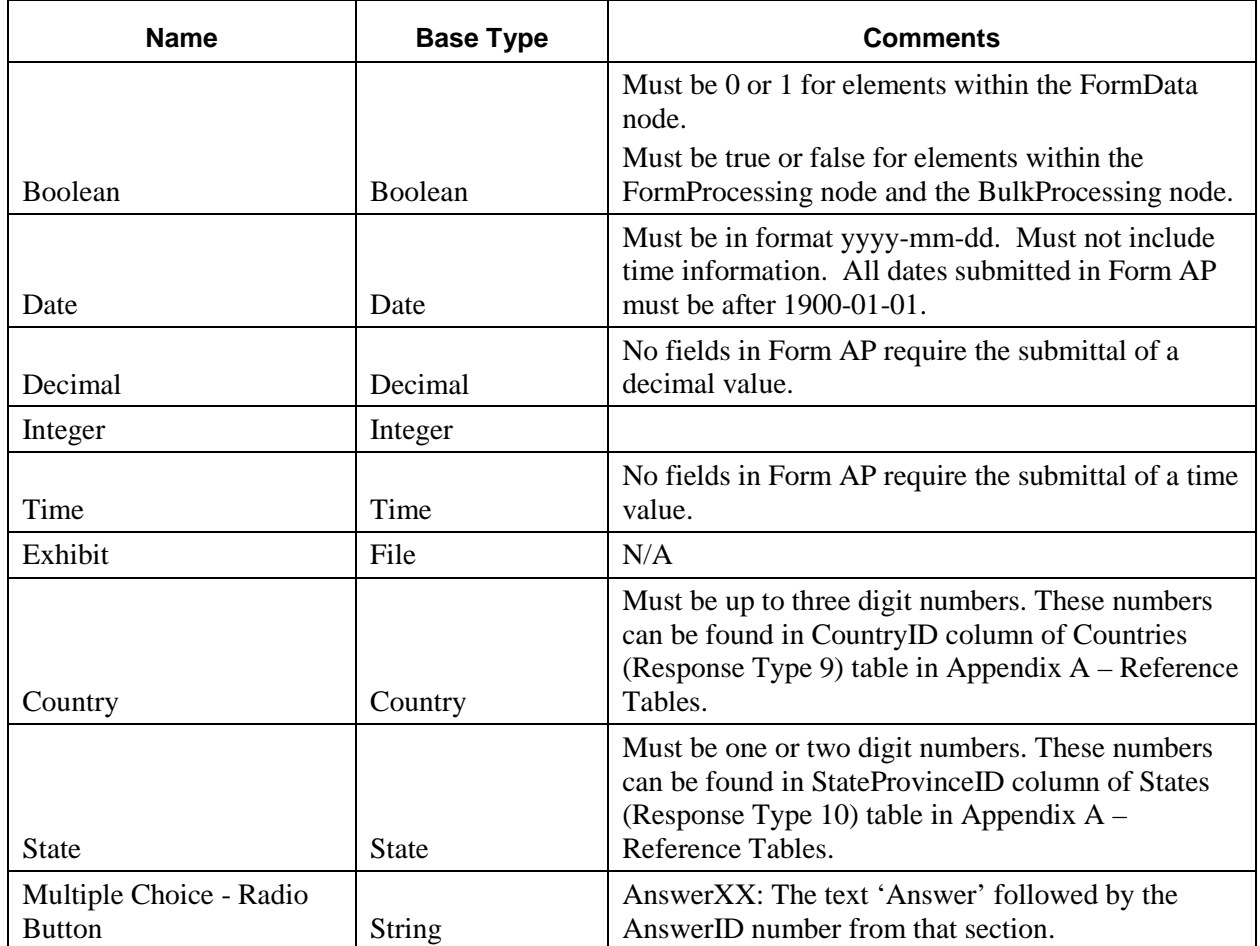

Note that when String is specified as the data type for a field, it may have a minimum length of zero (empty string) up to the maximum length specified.

### **2.3.2 – Date Formats and Date Validation Errors**

All date fields in Form AP require the dates to be in the format 'yyyy-mm-dd'. Any dates that are not in this format will result in an error message similar to the following upon XML file upload:

```
The
```
'http://schemas.microsoft.com/office/infopath/2003/myXSD:Page2\_Part3\_Ite m3\_1\_a\_4\_AuditReportDate-Question5307-' element is invalid - The value '1/1/2014' is invalid according to its datatype 'http://www.w3.org/2001/XMLSchema:date' - The string '1/1/2014' is not a valid Date value.

Although the error message states that the date entered is not a valid XsdDateTime, all dates must be entered in the 'yyyy-mm-dd' format. There is no time value required or allowed in the date fields.

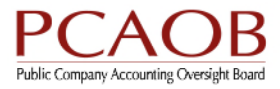

### **2.3.3 – Escaping Special XML Characters**

Certain characters cannot be used within XML because they have special meanings. These characters have to be escaped with the following predefined entities. To use one of the characters listed below, substitute it with the appropriate string.

ampersand  $(\&)$  is escaped to  $\&$ amp; double quotes  $($ ") are escaped to  $\&$  quot; single quotes  $(')$  are escaped to  $\&$ apos; less than  $\left( \langle \rangle \right)$  is escaped to < greater than  $(>)$  is escaped to >

### **2.3.4 – "Empty" Elements**

It is also important to note that an empty element must be included. Often there is a 'not applicable' option, but when there is not, include an empty tag. For example, if the partner does not have a middle name, an empty tag for the middle name field must be provided. The Registered firm must still include the following line in their XML file:

<my:Page2\_Part3\_Item3\_1\_a\_63-Question5311- ></my:Page2\_Part3\_Item3\_1\_a\_63-Question5311->

### **2.3.5 – Commonly Found Attributes and Elements**

There are a few attributes and elements, found throughout the schema, which should be understood before moving forward.

#### **minOccurs**

When minOccurs is set to 0, the field is optional. If minOccurs is set to 1, the field is mandatory. When a field is optional, it means that it is not necessary to include an empty tag if there is no data. If minOccurs is absent from an element, it is required. minOccurs is by default set to 1. For example:

```
<xsd:element ref="my:Page1_Part1_Item1_1_a_FirmName-Question5101-" 
minOccurs="1"/>
```
#### **maxOccurs**

This states the maximum number of entries for this element. The value of maxOccurs can be set to any positive integer value or to 'unbounded'. Unbounded means there is not a maximum number of entries. If minOccurs and maxOccurs are set to the same number, it means there must be exactly that number of entries.

#### **xsi:nil**

This states whether the element has a null value. Valid values for this attribute are true and false: false meaning that the element is not null, and true meaning that the element is null. If the element is not null, this attribute is not required.

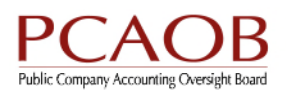

# **3.0 – The Form AP XML Schema**

# **3.1 – Organization of Information**

In order to help you follow along with the schema, the line from the schema which begins each new section is provided.

Certain fields must contain data from a specified set. Please reference Appendix A for additional information.

A table will be used to display information pertinent to the section being discussed. Example:

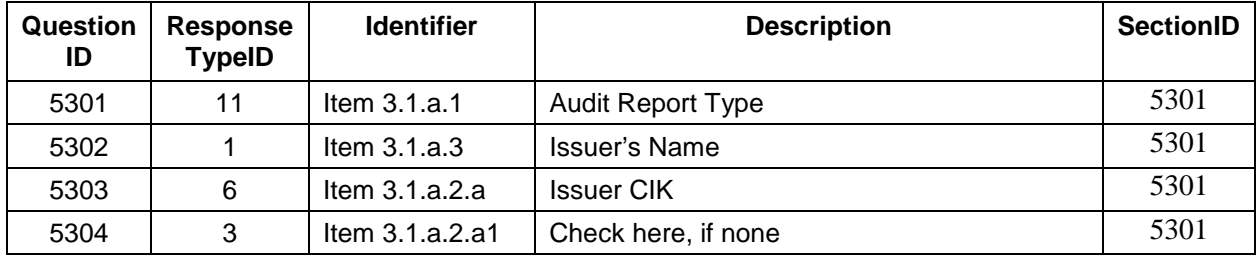

- **QuestionID**  This is used internally by the PCAOB.
- **ResponseTypeID** The type of data expected. See **Response Type IDs** in Appendix A.
- **Identifier** Corresponds to the item or question on the form.
- **Description**  A description of the field.
- **SectionID** The numeric identifier for the section.

#### **Note: The Header and Root Information sections do not have these tables.**

#### **XML Example**

<my:Page2\_Part3\_Item3\_1\_a\_1\_AuditReportType-Question5301- >Answer5315</my:Page2\_Part3\_Item3\_1\_a\_1\_AuditReportType-Question5301->

 <my:Page2\_Part3\_Item3\_1\_a\_2a\_CIK-Question5303- >1343414141</my:Page2\_Part3\_Item3\_1\_a\_2a\_CIK-Question5303->

 <my:Page2\_Part3\_Item3\_1\_a\_2a1-Question5304- >0</my:Page2\_Part3\_Item3\_1\_a\_2a1-Question5304->

#### **IMPORTANT: The QuestionID labels are not necessarily sequential.**

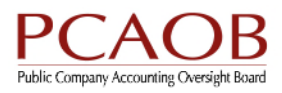

## **3.2 – Header and root information**

The beginning of the XML file must conform to the XML structure described here:

The sections in black can be copied verbatim. The sections in blue represent the multiple Form AP sections which are repeated between the FormAP tags. The BulkProcessing section is the final section of the in the FormAPbulk XML data.

<?mso-infoPathSolution name="urn:schemas-microsoftcom:office:infopath:FormAPbulk:-myXSD" solutionVersion="1.0.0.609" productVersion="15.0.0.0" PIVersion="1.0.0.0" href="manifest.xsf"?>

<?mso-application progid="InfoPath.Document" versionProgid="InfoPath.Document.4"?>

<?mso-infoPath-file-attachment-present?>

<my:FormAPbulk xml:lang="en-US" xmlns:xsi="http://www.w3.org/2001/XMLSchema-instance" xmlns:dfs="http://schemas.microsoft.com/office/infopath/2003/dataFormSol ution" xmlns:tns="http://tempuri.org/" xmlns:ser="http://schemas.microsoft.com/2003/10/Serialization/" xmlns:q1="http://schemas.microsoft.com/2003/10/Serialization/Arrays" xmlns:q3="http://schemas.datacontract.org/2004/07/ASR.LinqEntities" xmlns:ns1="http://schemas.microsoft.com/office/infopath/2003/myXSD/200 9-06-03T14:33:26" xmlns:xhtml="http://www.w3.org/1999/xhtml" xmlns:my="http://schemas.microsoft.com/office/infopath/2003/myXSD" xmlns:xd="http://schemas.microsoft.com/office/infopath/2003">

#### **<my:FormAP>**

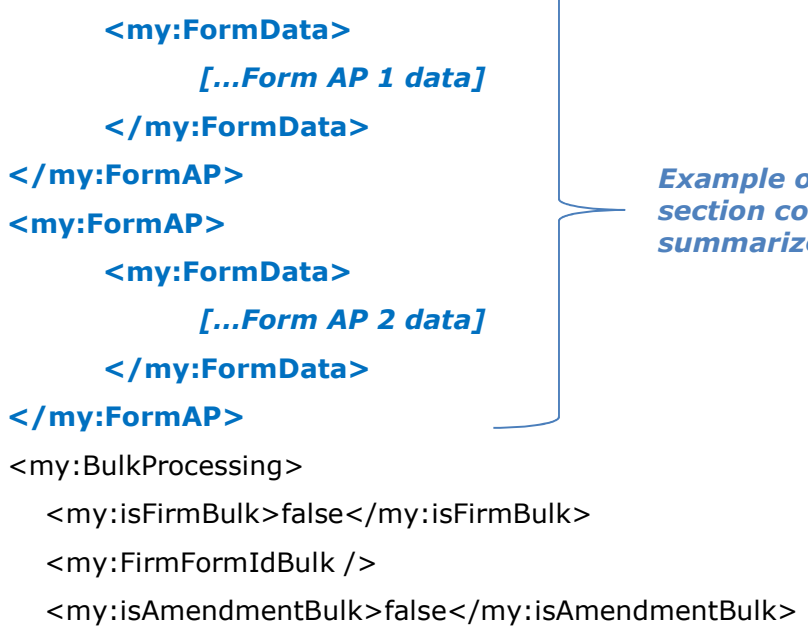

*Example of Form AP section containing two summarized Form AP's* 

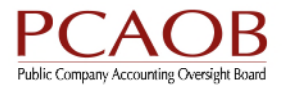

<my:isInfoPathFormCompleteBulk>false</my:isInfoPathFormCompleteBulk> <my:numberOfCRCheckedBulk>0</my:numberOfCRCheckedBulk> <my:DescriptiveInformation1Bulk /> <my:dv\_bulkprocessingresult> <my:dv\_ValidationStatusMessage /> <my:dv\_HasValidationError>false</my:dv\_HasValidationError> <my:dv\_ValidationErrorReportGroup> <my:dv\_ValidationErrorReport xsi:nil="true" /> </my:dv\_ValidationErrorReportGroup> </my:dv\_bulkprocessingresult> </my:BulkProcessing> </my:FormAPbulk>

This indicates that 'my:FormAPbulk' is the root element. All XML elements are placed inside the root element open and close tags. Each Form AP will have its open and close tags with a my:FormData tag containing all of the form data. At the end of the list of Form AP tags will be the my:BulkProcessing section which contains data for the overall submission. The very last line of the XML file to be submitted should close the root tag data tags.

Please note that use of the 'my:' namespace is mandatory in the XML file. Firms must not substitute another namespace in the XML file.

## **3.3 – Name of the Firm**

The Name of the Firm section corresponds to page 1 of Form AP. In the XML schema, this section begins with the following line:

<xsd:element ref="my:Page1\_Part1\_Item1\_1\_a\_FirmName-Question5101-" minOccurs="1"/>

- This element is required, as indicated by 'minOccurs=1'.
- There are 2 elements in this section, all are required.

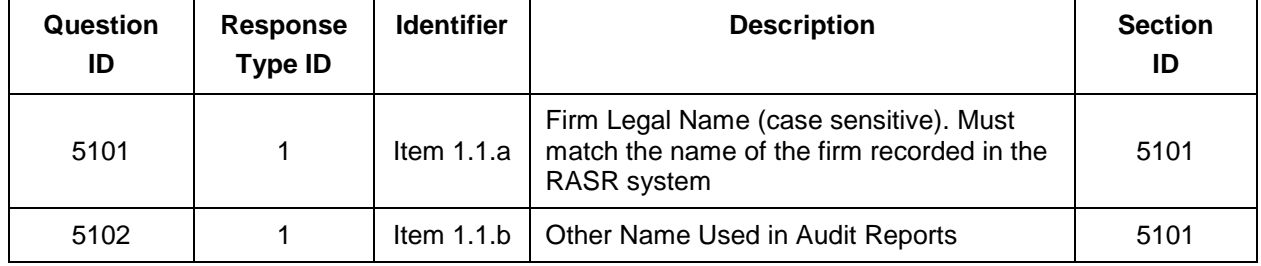

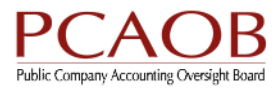

#### **Example XML from this section:**

<my:Page1\_Part1\_Item1\_1\_a\_FirmName-Question5101->Current Legal Firm Name</my:Page1\_Part1\_Item1\_1\_a\_FirmName-Question5101->

<my:Page1\_Part1\_Item1\_1\_b\_OtherName-Question5102->Park & amp; Associates LLP</my:Page1\_Part1\_Item1\_1\_b\_OtherName-Question5102->

### **3.4 – Amendments**

The Amendments section corresponds to page 1 of Form AP. In the XML schema, this section begins with the following line:

<xsd:element ref="my:Page1\_Part2\_Item2\_1\_a-Question5201-" minOccurs="1"/>

- This element is required, as indicated by 'minOccurs=1'.
- There are 10 elements in this section, all are required.

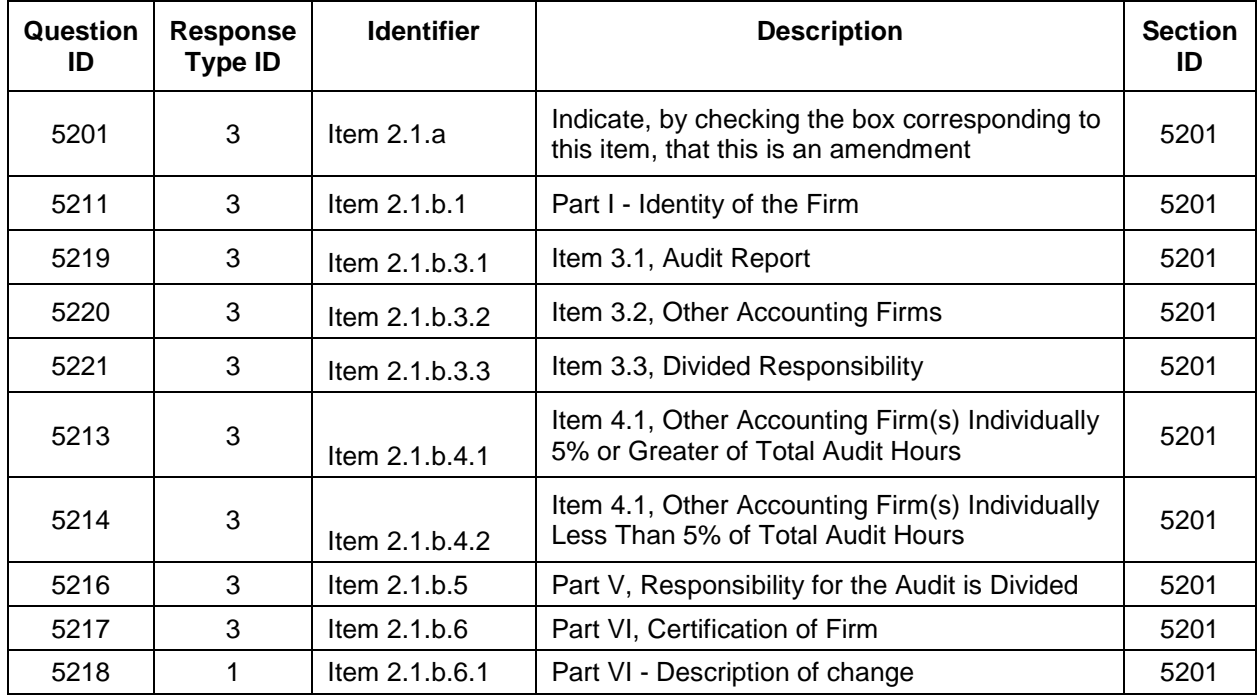

#### **Example XML from this section:**

<my:Page1\_Part2\_Item2\_1\_a-Question5201->0</my:Page1\_Part2\_Item2\_1\_a-Question5201->

<my:Page1\_Part2\_Item2\_1\_b1\_Part1-Question5211- >0</my:Page1\_Part2\_Item2\_1\_b1\_Part1-Question5211->

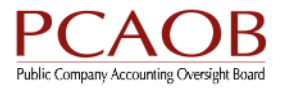

<my:Page1\_Part2\_Item2\_1\_b\_31\_Item3\_1-Question5219- >0</my:Page1\_Part2\_Item2\_1\_b\_31\_Item3\_1-Question5219-> <my:Page1\_Part2\_Item2\_1\_b\_32\_Item3\_2-Question5220- >0</my:Page1\_Part2\_Item2\_1\_b\_32\_Item3\_2-Question5220-> <my:Page1\_Part2\_Item2\_1\_b\_33\_Item3\_3-Question5221- >0</my:Page1\_Part2\_Item2\_1\_b\_33\_Item3\_3-Question5221-> <my:Page1\_Part2\_Item2\_1\_b41\_Item4\_1-Question5213- >0</my:Page1\_Part2\_Item2\_1\_b41\_Item4\_1-Question5213-> <my:Page1\_Part2\_Item2\_1\_b42\_Item4\_2-Question5214- >0</my:Page1\_Part2\_Item2\_1\_b42\_Item4\_2-Question5214-> <my:Page1\_Part2\_Item2\_1\_b5\_Part5-Question5216- >0</my:Page1\_Part2\_Item2\_1\_b5\_Part5-Question5216->

<my:Page1\_Part2\_Item2\_1\_b6\_Part6-Question5217- >0</my:Page1\_Part2\_Item2\_1\_b6\_Part6-Question5217->

<my:Page1\_Part2\_Item2\_1\_b61\_Part6-Description-Question5218-/>

# **3.5 – Audit Client and Audit Report**

The Audit Client and Audit Report section corresponds to page 2 of Form AP. In the XML schema, this section begins with the following line:

<xsd:element ref="my:Page2\_Part3\_Item3\_1\_a\_1\_AuditReportType-Question5301-" minOccurs="1"/>

- This element is required, as indicated by 'minOccurs=1'.
- There are 29 elements in this section, all are required.
- The following element groups can occur more than once:

Page2\_Part3\_Item3\_1\_a\_2b\_FundSeriesGroupingMaster

Page2\_Part3\_Item3\_1\_a\_66\_OtherPartnerIDsGroupingMaster

Page2\_Part3\_Item3\_1\_e\_1\_DualDatedAuditReportDateGroupingMaster

Page2\_Part3\_Item3\_1\_e\_26\_OtherPartnerIDsGroupingMaster

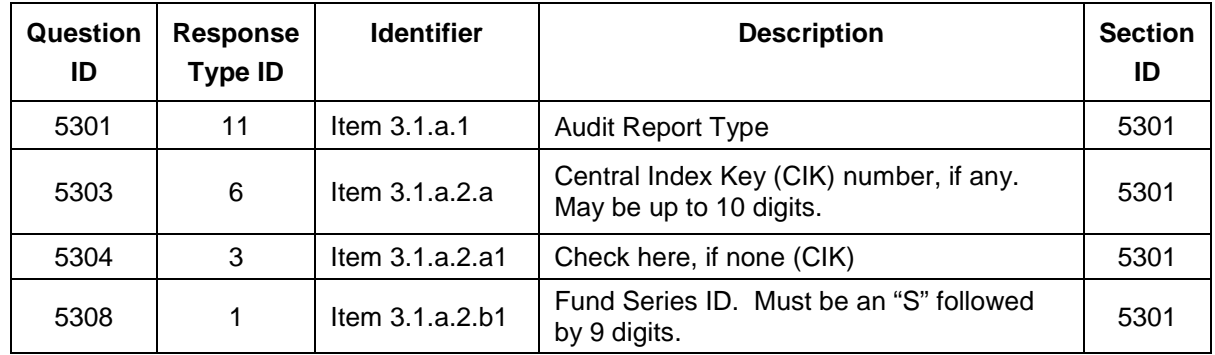

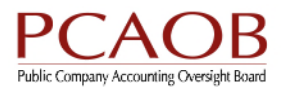

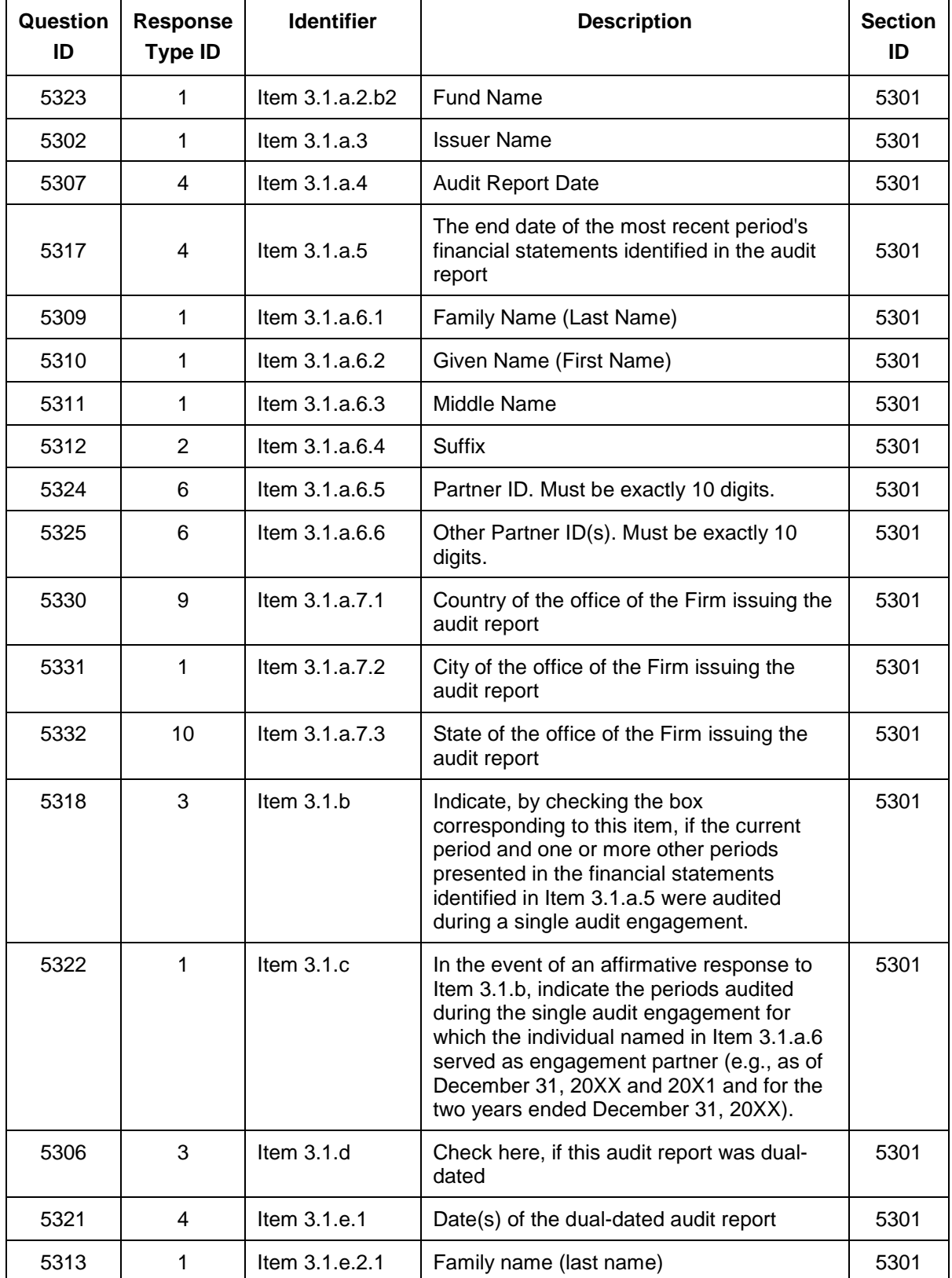

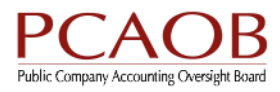

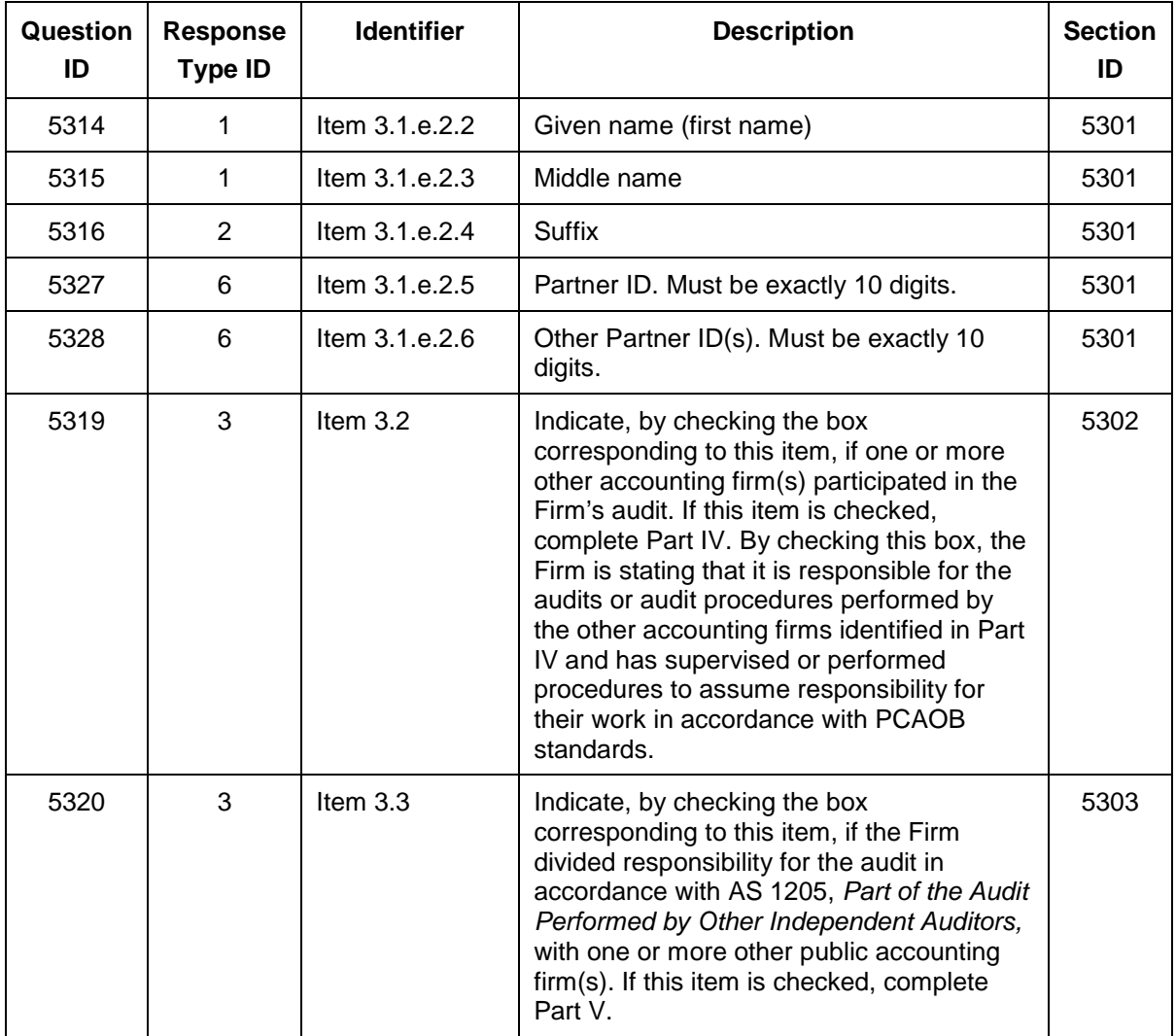

Question 5301 has the following valid answers (enter the word "Answer" followed by the appropriate entry from the AnswerID column):

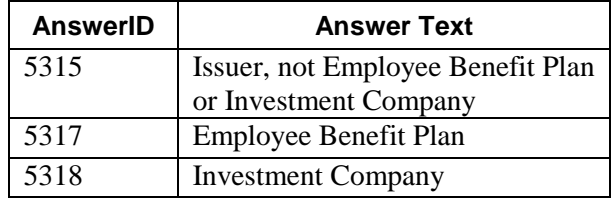

Question 5312 has the following valid answers (enter the word "Answer" followed by the appropriate entry from the AnswerID column):

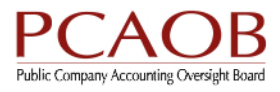

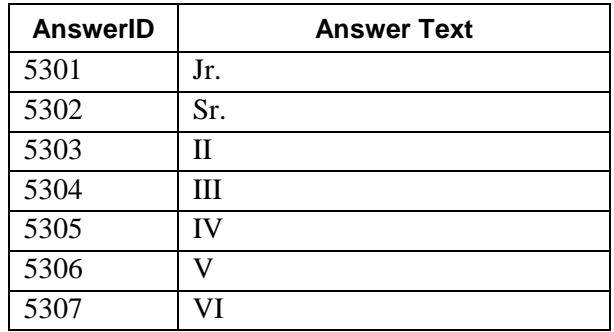

Question 5316 has the following valid answers (enter the word "Answer" followed by the appropriate entry from the AnswerID column):

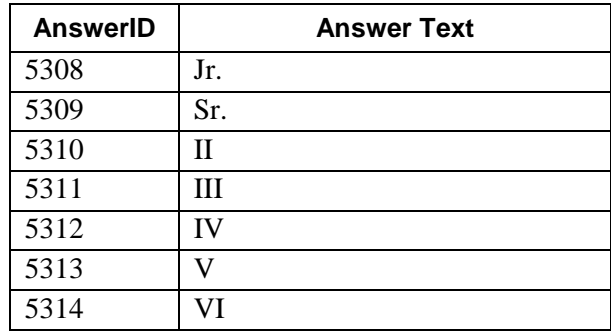

#### **Example XML from this section:**

<my:Page2\_Part3\_Item3\_1\_a\_1\_AuditReportType-Question5301- >Answer5315</my:Page2\_Part3\_Item3\_1\_a\_1\_AuditReportType-Question5301->

<my:Page2\_Part3\_Item3\_1\_a\_2a\_CIK-Question5303- >7575875678</my:Page2\_Part3\_Item3\_1\_a\_2a\_CIK-Question5303->

<my:Page2\_Part3\_Item3\_1\_a\_2a1-Question5304->0</my:Page2\_Part3\_Item3\_1\_a\_2a1- Question5304->

<my:Page2\_Part3\_Item3\_1\_a\_2b\_FundSeriesGroupingMaster>

<my:Page2\_Part3\_Item3\_1\_a\_2b\_FundSeriesGrouping>

<my:Page2\_Part3\_Item3\_1\_a\_2\_b1\_FundSeriesID-Question5308-/>

<my:Page2\_Part3\_Item3\_1\_a\_2\_b2\_FundName-Question5323-/>

</my:Page2\_Part3\_Item3\_1\_a\_2b\_FundSeriesGrouping>

</my:Page2\_Part3\_Item3\_1\_a\_2b\_FundSeriesGroupingMaster>

<my:Page2\_Part3\_Item3\_1\_a\_3\_IssuerName-Question5302-

>Citigroup</my:Page2\_Part3\_Item3\_1\_a\_3\_IssuerName-Question5302->

<my:Page2\_Part3\_Item3\_1\_a\_4\_AuditReportDate-Question5307->2016-01- 12</my:Page2\_Part3\_Item3\_1\_a\_4\_AuditReportDate-Question5307->

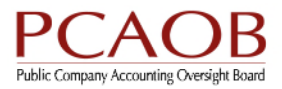

<my:Page2\_Part3\_Item3\_1\_a\_5-Question5317->2015-12- 31</my:Page2\_Part3\_Item3\_1\_a\_5-Question5317-> <my:Page2\_Part3\_Item3\_1\_a\_61-Question5309->Doe</my:Page2\_Part3\_Item3\_1\_a\_61- Question5309-> <my:Page2\_Part3\_Item3\_1\_a\_62-Question5310->John</my:Page2\_Part3\_Item3\_1\_a\_62- Question5310-> <my:Page2\_Part3\_Item3\_1\_a\_63-Question5311- >Edward</my:Page2\_Part3\_Item3\_1\_a\_63-Question5311-> <my:Page2\_Part3\_Item3\_1\_a\_64-Question5312- >Answer5302</my:Page2\_Part3\_Item3\_1\_a\_64-Question5312-> <my:Page2\_Part3\_Item3\_1\_a\_65-Question5324- >0882100001</my:Page2\_Part3\_Item3\_1\_a\_65-Question5324-> <my:Page2\_Part3\_Item3\_1\_a\_66\_OtherPartnerIDsGroupingMaster> <my:Page2\_Part3\_Item3\_1\_a\_66\_OtherPartnerIDsGrouping> <my:Page2\_Part3\_Item3\_1\_a\_66-Question5325- >0881000002</my:Page2\_Part3\_Item3\_1\_a\_66-Question5325-> </my:Page2\_Part3\_Item3\_1\_a\_66\_OtherPartnerIDsGrouping> <my:Page2\_Part3\_Item3\_1\_a\_66\_OtherPartnerIDsGrouping> <my:Page2\_Part3\_Item3\_1\_a\_66-Question5325- >0883300004</my:Page2\_Part3\_Item3\_1\_a\_66-Question5325-> </my:Page2\_Part3\_Item3\_1\_a\_66\_OtherPartnerIDsGrouping> <my:Page2\_Part3\_Item3\_1\_a\_66\_OtherPartnerIDsGrouping> <my:Page2\_Part3\_Item3\_1\_a\_66-Question5325- >0889900010</my:Page2\_Part3\_Item3\_1\_a\_66-Question5325-> </my:Page2\_Part3\_Item3\_1\_a\_66\_OtherPartnerIDsGrouping> </my:Page2\_Part3\_Item3\_1\_a\_66\_OtherPartnerIDsGroupingMaster> <my:Page2\_Part3\_Item3\_1\_a\_71\_Country-Question5330- >229</my:Page2\_Part3\_Item3\_1\_a\_71\_Country-Question5330-> <my:Page2\_Part3\_Item3\_1\_a\_72\_City-Question5331- >Arlington</my:Page2\_Part3\_Item3\_1\_a\_72\_City-Question5331-> <my:Page2\_Part3\_Item3\_1\_a\_73\_State-Question5332- >52</my:Page2\_Part3\_Item3\_1\_a\_73\_State-Question5332-> <my:Page2\_Part3\_Item3\_1\_b-Question5318->1</my:Page2\_Part3\_Item3\_1\_b-Question5318-> <my:Page2\_Part3\_Item3\_1\_c-Question5322->As of December 31, 2013 and 2014 and for the two years ended December 31, 2015</my:Page2\_Part3\_Item3\_1\_c-Question5322-> <my:Page2\_Part3\_Item3\_1\_d-Question5306->1</my:Page2\_Part3\_Item3\_1\_d-Question5306-> <my:Page2\_Part3\_Item3\_1\_e\_1\_DualDatedAuditReportDateGroupingMaster>

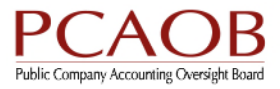

<my:Page2\_Part3\_Item3\_1\_e\_1\_DualDatedAuditReportDateGrouping> <my:Page2\_Part3\_Item3\_1\_e\_1\_DualDatedAuditReportDate-Question5321->2015- 12-07</my:Page2\_Part3\_Item3\_1\_e\_1\_DualDatedAuditReportDate-Question5321-> </my:Page2\_Part3\_Item3\_1\_e\_1\_DualDatedAuditReportDateGrouping> <my:Page2\_Part3\_Item3\_1\_e\_1\_DualDatedAuditReportDateGrouping> <my:Page2\_Part3\_Item3\_1\_e\_1\_DualDatedAuditReportDate-Question5321->2015- 12-18</my:Page2\_Part3\_Item3\_1\_e\_1\_DualDatedAuditReportDate-Question5321-> </my:Page2\_Part3\_Item3\_1\_e\_1\_DualDatedAuditReportDateGrouping> </my:Page2\_Part3\_Item3\_1\_e\_1\_DualDatedAuditReportDateGroupingMaster> <my:Page2\_Part3\_Item3\_1\_e\_21-Question5313- >Schmo</my:Page2\_Part3\_Item3\_1\_e\_21-Question5313-> <my:Page2\_Part3\_Item3\_1\_e\_22-Question5314->Nick</my:Page2\_Part3\_Item3\_1\_e\_22- Question5314-> <my:Page2\_Part3\_Item3\_1\_e\_23-Question5315- >Davis</my:Page2\_Part3\_Item3\_1\_e\_23-Question5315-> <my:Page2\_Part3\_Item3\_1\_e\_24-Question5316- >Answer5308</my:Page2\_Part3\_Item3\_1\_e\_24-Question5316-> <my:Page2\_Part3\_Item3\_1\_e\_25-Question5327- >0882100002</my:Page2\_Part3\_Item3\_1\_e\_25-Question5327-> <my:Page2\_Part3\_Item3\_1\_e\_26\_OtherPartnerIDsGroupingMaster> <my:Page2\_Part3\_Item3\_1\_e\_26\_OtherPartnerIDsGrouping> <my:Page2\_Part3\_Item3\_1\_e\_26-Question5328- >0003400001</my:Page2\_Part3\_Item3\_1\_e\_26-Question5328-> </my:Page2\_Part3\_Item3\_1\_e\_26\_OtherPartnerIDsGrouping> </my:Page2\_Part3\_Item3\_1\_e\_26\_OtherPartnerIDsGroupingMaster>

<my:Page2\_Part3\_Item3\_2\_0-Question5319->1</my:Page2\_Part3\_Item3\_2\_0- Question5319->

<my:Page2\_Part3\_Item3\_3\_0-Question5320->1</my:Page2\_Part3\_Item3\_3\_0- Question5320->

# **3.6 – Responsibility for the Audit is not Divided**

The Responsibility for the Audit is not Divided section corresponds to page 3 of Form AP. In the XML schema, this section begins with the following line:

<xsd:element ref="my:Page3\_Part4\_Item4\_0-Question5401-" minOccurs="1"/>

- This element is required, as indicated by 'minOccurs=1'.
- There is 1 element in this section, it is required.

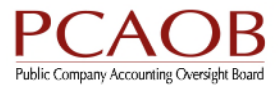

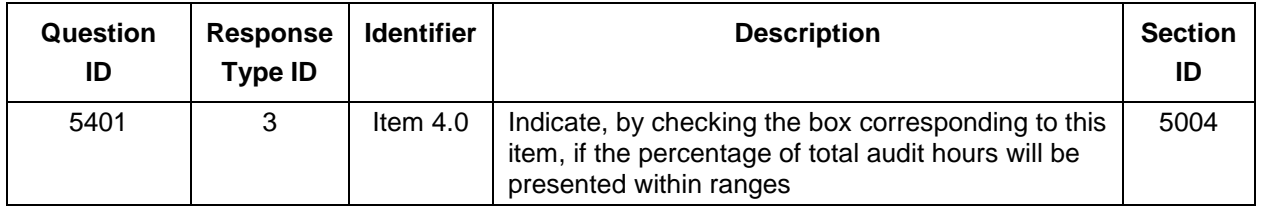

#### **Example XML from this section:**

<my:Page3\_Part4\_Item4\_0-Question5401->0</my:Page3\_Part4\_Item4\_0-Question5401->

## **3.7 – Other Accounting Firm(s) individually 5% or Greater of Total Audit Hours**

The Other Accounting Firm(s) individually 5% or Greater of Total Audit Hours section corresponds to page 3 of Form AP.

A machine-readable file containing the legal name, location, and Firm ID for other accounting firms with publicly available Firm IDs will be made available to Firms in the RASR system.

In the XML schema, this section begins with the following line:

<xsd:element name="Page3\_Part4\_Item4\_1\_1\_OtherFirmsByPercentageGroupingMaster">

- This element is required.
- There are 9 elements in this section, all are required.
- The following element groups can occur more than once

Page3\_Part4\_Item4\_1\_1\_OtherFirmsByPercentageGrouping

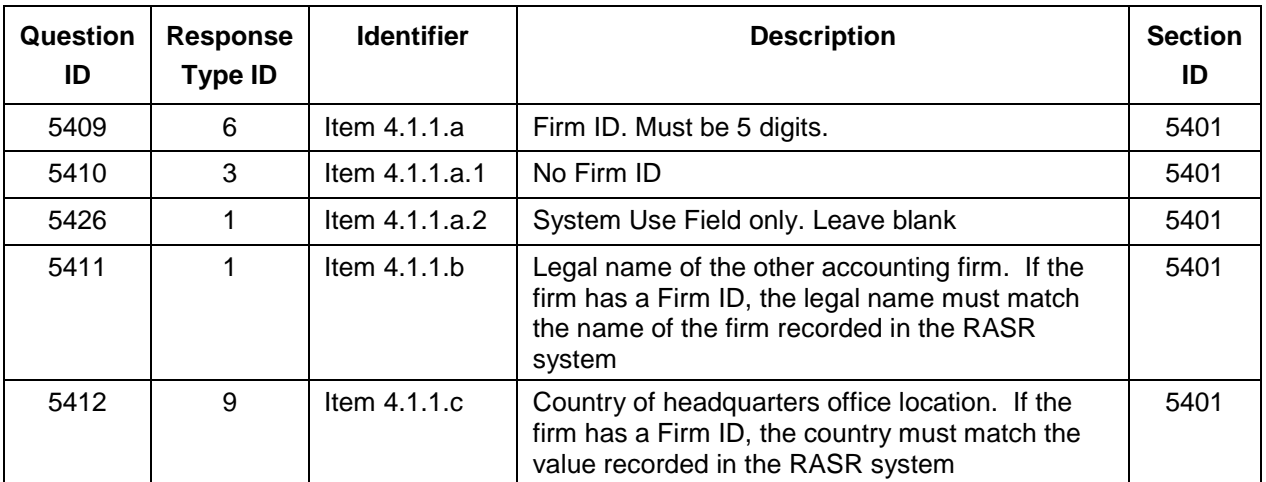

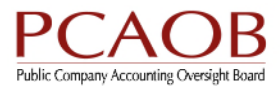

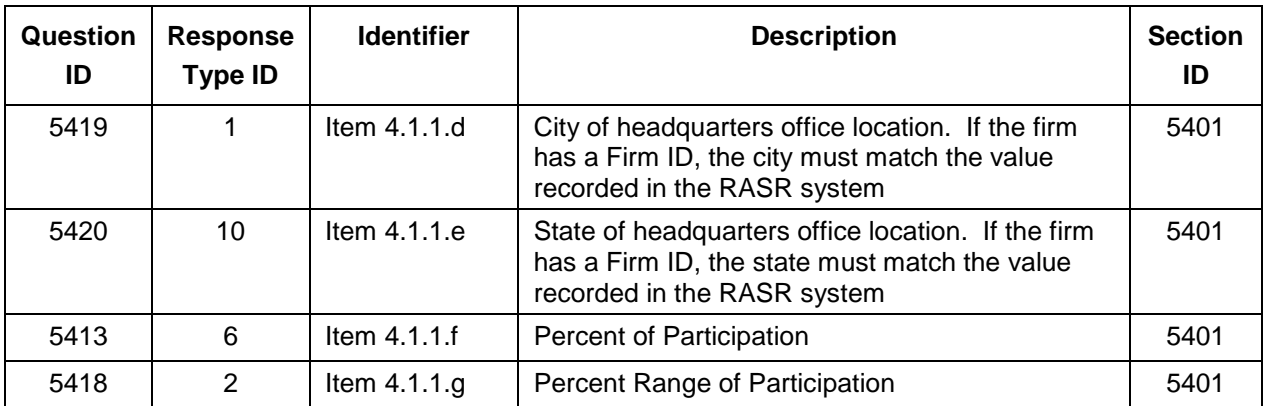

Question 5418 has the following valid answers (enter the word "Answer" followed by the appropriate entry from the AnswerID column):

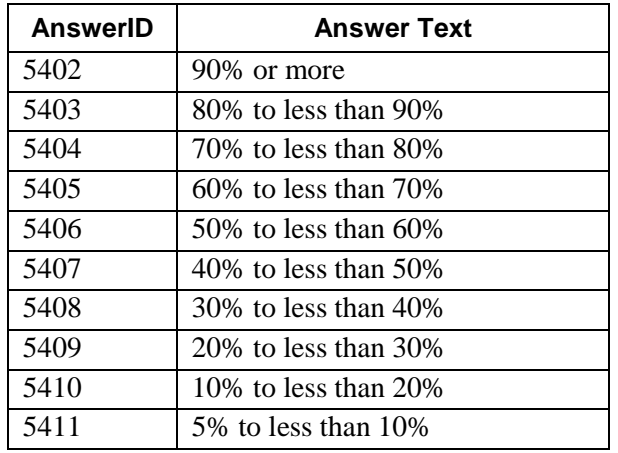

#### **Example XML from this section:**

<my:Page3\_Part4\_Item4\_1\_1\_OtherFirmsByPercentageGroupingMaster>

<my:Page3\_Part4\_Item4\_1\_1\_OtherFirmsByPercentageGrouping>

 <my:Page3\_Part4\_Item4\_1\_1\_a\_FirmID-Question5409- >00055</my:Page3\_Part4\_Item4\_1\_1\_a\_FirmID-Question5409->

 <my:Page3\_Part4\_Item4\_1\_1\_a1\_NoFirmID-Question5410- >0</my:Page3\_Part4\_Item4\_1\_1\_a1\_NoFirmID-Question5410->

 <my:Page3\_Part4\_Item4\_1\_1\_a2\_SystemUse-Question5426-> </my:Page3\_Part4\_Item4\_1\_1\_a2\_SystemUse-Question5426->

 <my:Page3\_Part4\_Item4\_1\_1\_b\_FirmName-Question5411->Pannell Kerr Forster PC</my:Page3\_Part4\_Item4\_1\_1\_b\_FirmName-Question5411->

 <my:Page3\_Part4\_Item4\_1\_1\_c\_HQCountry-Question5412- >229</my:Page3\_Part4\_Item4\_1\_1\_c\_HQCountry-Question5412->

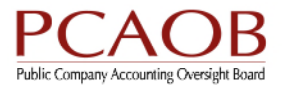

```
 <my:Page3_Part4_Item4_1_1_d_City-Question5419-
>Fairfax</my:Page3_Part4_Item4_1_1_d_City-Question5419->
```
 <my:Page3\_Part4\_Item4\_1\_1\_e\_State-Question5420- >52</my:Page3\_Part4\_Item4\_1\_1\_e\_State-Question5420->

 <my:Page3\_Part4\_Item4\_1\_1\_f\_Percentage-Question5413- >15</my:Page3\_Part4\_Item4\_1\_1\_f\_Percentage-Question5413->

```
 <my:Page3_Part4_Item4_1_1_g_Range-Question5418-
></my:Page3_Part4_Item4_1_1_g_Range-Question5418->
```
</my:Page3\_Part4\_Item4\_1\_1\_OtherFirmsByPercentageGrouping>

</my:Page3\_Part4\_Item4\_1\_1\_OtherFirmsByPercentageGroupingMaster>

### **3.8 – Other Accounting Firm(s) Individually Less Than 5% of Total Audit Hours**

The Other Accounting Firm(s) Individually Less Than 5% of Total Audit Hours section corresponds to page 3 of Form AP. In the XML schema, this section begins with the following line:

<xsd:element ref="my:Page3\_Part4\_Item4\_2\_a-Question5421-" minOccurs="1"/>

- This element is required, as indicated by 'minOccurs=1'.
- There are 3 elements in this section, all are required.
- The value contained in Question ID 5422 or (the lower bound value in Question ID 5423) divided by the value contained in Question ID 5421 must be less than 5%.

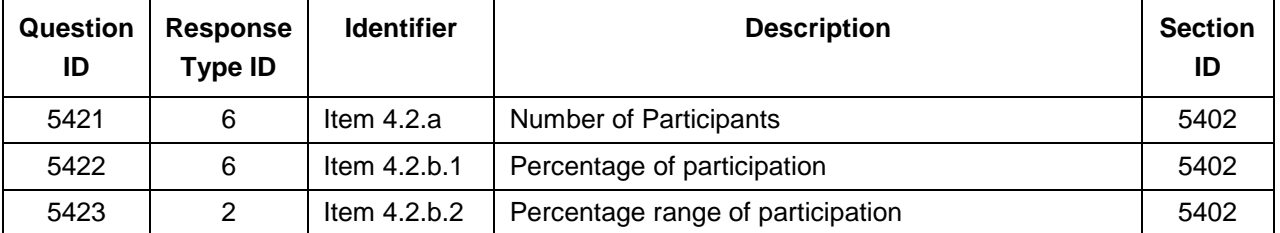

Question 5423 has the following valid answers (enter the word "Answer" followed by the appropriate entry from the AnswerID column):

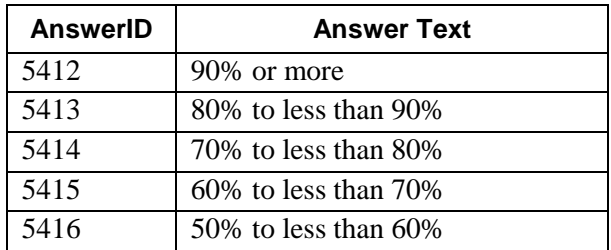

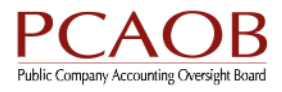

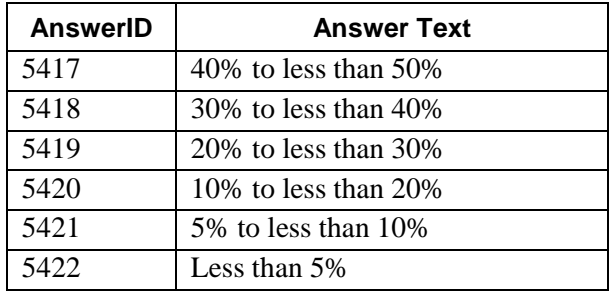

#### **Example XML from this section:**

<my:Page3\_Part4\_Item4\_2\_a-Question5421->20</my:Page3\_Part4\_Item4\_2\_a-Question5421->

<my:Page3\_Part4\_Item4\_2\_b1-Question5422->10</my:Page3\_Part4\_Item4\_2\_b1- Question5422->

<my:Page3\_Part4\_Item4\_2\_b2-Question5423-></my:Page3\_Part4\_Item4\_2\_b2- Question5423->

## **3.9 – Responsibility for the Audit is Divided**

The Responsibility for the Audit is Divided section corresponds to page 4 of Form AP. In the XML schema, this section begins with the following line:

<xsd:element name="Page4\_Part5\_Item5\_1\_OtherAuditorsGroupingMaster">

- This element is required.
- There are 11 elements in this section, all are required.
- This section is a repeater and can occur more than once using grouping:

Page4\_Part5\_Item5\_1\_OtherAuditorsGrouping

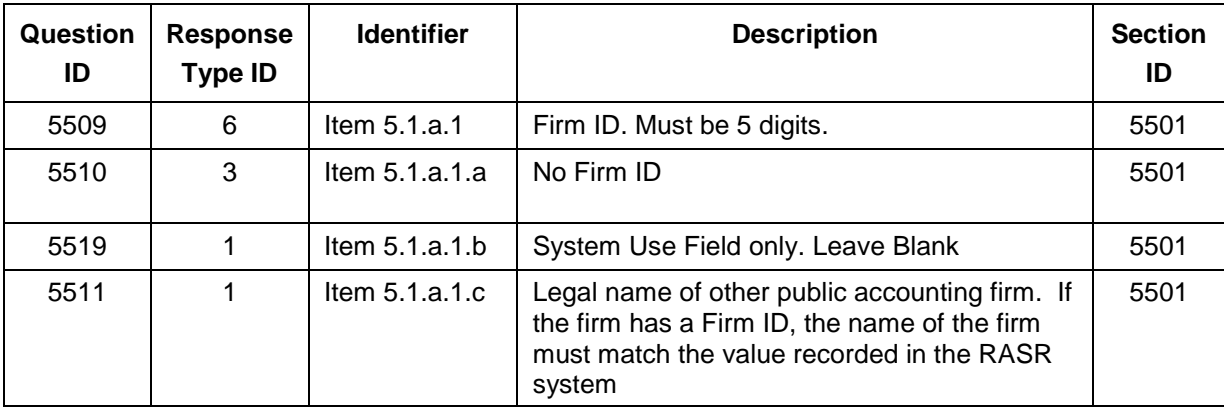

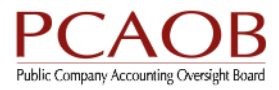

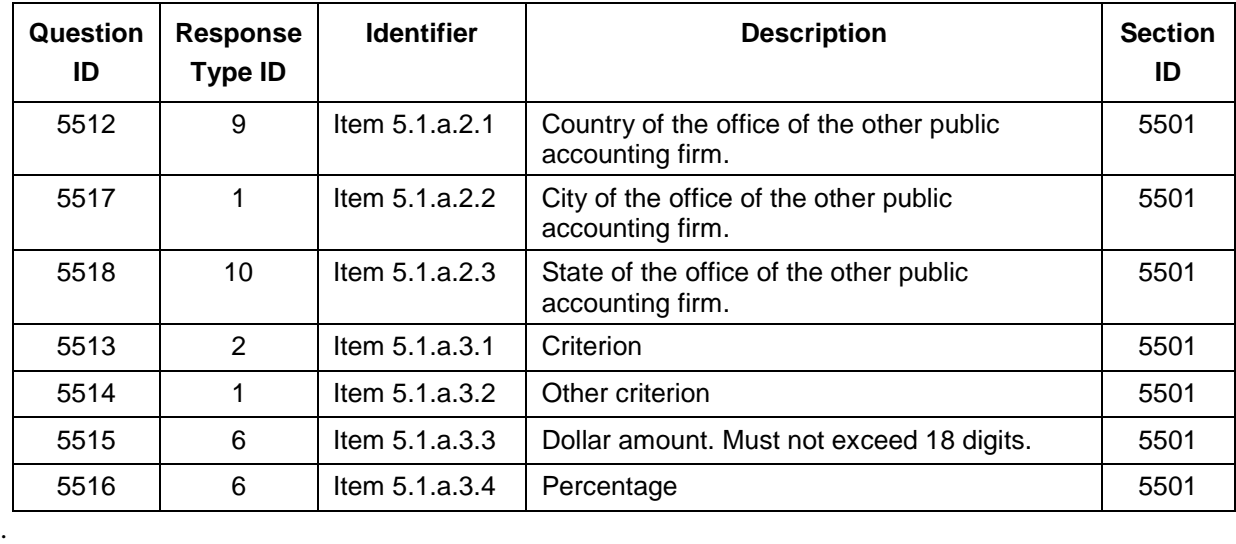

Question 5513 has the following valid answers (enter the word "Answer" followed by the appropriate entry from the AnswerID column):

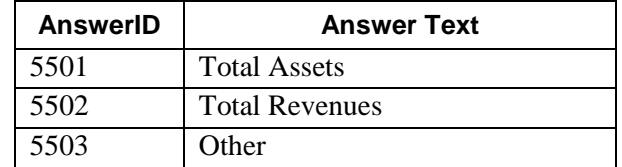

#### **Example XML from this section:**

<my:Page4\_Part5\_Item5\_1\_OtherAuditorsGroupingMaster>

<my:Page4\_Part5\_Item5\_1\_OtherAuditorsGrouping>

 <my:Page4\_Part5\_Item5\_1\_a\_1\_FirmID-Question5509- >00034</my:Page4\_Part5\_Item5\_1\_a\_1\_FirmID-Question5509->

 <my:Page4\_Part5\_Item5\_1\_a\_1a\_NoFirmID-Question5510- >0</my:Page4\_Part5\_Item5\_1\_a\_1a\_NoFirmID-Question5510->

 <my:Page4\_Part5\_Item5\_1\_a\_1b\_SystemUse-Question5519- ></my:Page4\_Part5\_Item5\_1\_a\_1b\_SystemUse-Question5519->

 <my:Page4\_Part5\_Item5\_1\_a\_1c\_FirmName-Question5511- >Deloitte & Touche LLP</my:Page4\_Part5\_Item5\_1\_a\_1c\_FirmName-Question5511->

 <my:Page4\_Part5\_Item5\_1\_a\_21\_HQCountry-Question5512- >229</my:Page4\_Part5\_Item5\_1\_a\_21\_HQCountry-Question5512->

 <my:Page4\_Part5\_Item5\_1\_a\_22\_City-Question5517->New York</my:Page4\_Part5\_Item5\_1\_a\_22\_City-Question5517->

 <my:Page4\_Part5\_Item5\_1\_a\_23\_State-Question5518- >34</my:Page4\_Part5\_Item5\_1\_a\_23\_State-Question5518->

 <my:Page4\_Part5\_Item5\_1\_a\_31\_Criterion-Question5513- >Answer5501</my:Page4\_Part5\_Item5\_1\_a\_31\_Criterion-Question5513->

<my:Page4\_Part5\_Item5\_1\_a\_32\_Other-Question5514- />

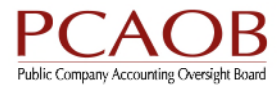

 <my:Page4\_Part5\_Item5\_1\_a\_33\_Amount-Question5515 xsi:nil="true" xmlns:xsi="http://www.w3.org/2001/XMLSchemainstance" />

 <my:Page4\_Part5\_Item5\_1\_a\_34\_Percentage-Question5516- >4</my:Page4\_Part5\_Item5\_1\_a\_34\_Percentage-Question5516->

</my:Page4\_Part5\_Item5\_1\_OtherAuditorsGrouping>

</my:Page4\_Part5\_Item5\_1\_OtherAuditorsGroupingMaster>

### **3.10 – Signature of Partner or Authorized Officer**

The Signature of Partner or Authorized Officer section corresponds to page 5 of Form AP. In the XML schema, this section begins with the following line:

```
<xsd:element name="Page5_Part6_Item6_1_1_b_GivenName-Question5612-" 
type="xsd:string"/>
```
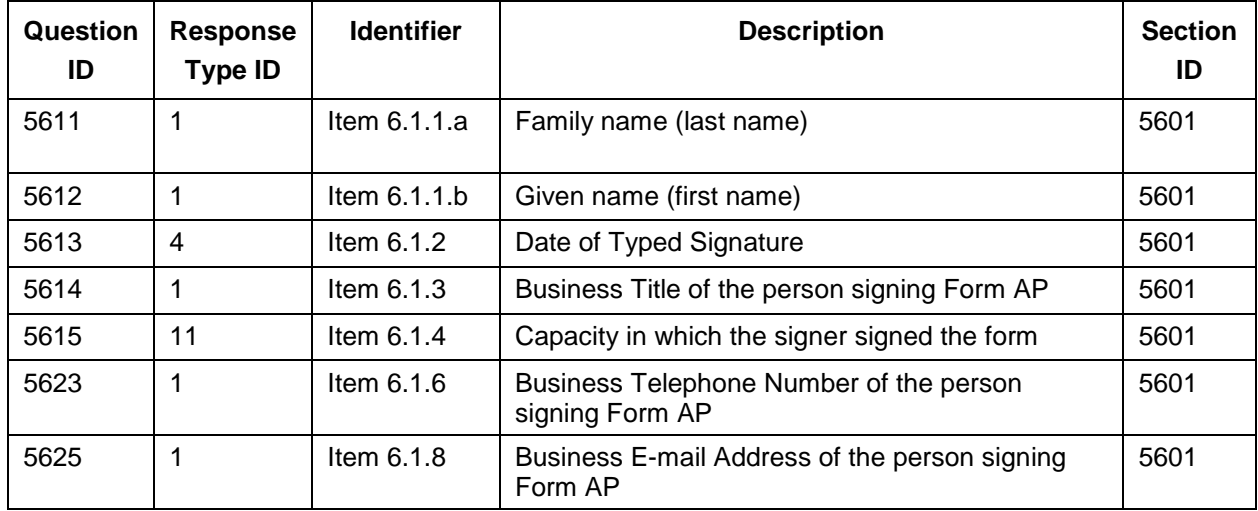

• There are 7 elements in this section, all are required.

Question 5615 has the following valid answers (enter the word "Answer" followed by the appropriate entry from the AnswerID column):

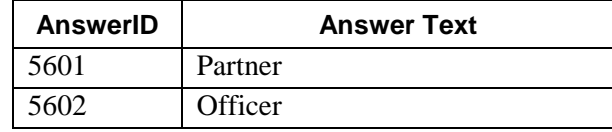

#### **Example XML from this section:**

<my:Page5\_Part6\_Item6\_1\_1\_b\_GivenName-Question5612- >Saul</my:Page5\_Part6\_Item6\_1\_1\_b\_GivenName-Question5612->

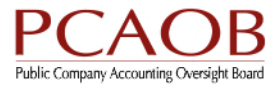

<my:Page5\_Part6\_Item6\_1\_1\_a\_FamilyName-Question5611- >Goodman</my:Page5\_Part6\_Item6\_1\_1\_a\_FamilyName-Question5611->

<my:Page5\_Part6\_Item6\_1\_2\_DateOfSignatures-Question5613->2015-11- 18</my:Page5\_Part6\_Item6\_1\_2\_DateOfSignatures-Question5613->

<my:Page5\_Part6\_Item6\_1\_3\_BusinessTitle-Question5614->Lead Principle Auditor</my:Page5\_Part6\_Item6\_1\_3\_BusinessTitle-Question5614->

<my:Page5\_Part6\_Item6\_1\_4\_CapacityInWhichSigned-Question5615- >Answer5601</my:Page5\_Part6\_Item6\_1\_4\_CapacityInWhichSigned-Question5615->

<my:Page5\_Part6\_Item6\_1\_6\_BusinessTelephone-Question5623->111-11- 1111</my:Page5\_Part6\_Item6\_1\_6\_BusinessTelephone-Question5623->

<my:Page5\_Part6\_Item6\_1\_8\_BusinessEmail-Question5625- >better.call.saul@heisenberg.com</my:Page5\_Part6\_Item6\_1\_8\_BusinessEmail-Question5625->

### **3.11 – Closing the root element**

At the end of the XML file, it is necessary to close the root element <my:FormAPbulk> as follows (do not change any of the values in this section):

<my:BulkProcessing>

<my:isFirmBulk>false</my:isFirmBulk>

<my:FirmFormIdBulk></my:FirmFormIdBulk>

<my:isAmendmentBulk>false</my:isAmendmentBulk>

<my:isInfoPathFormCompleteBulk>false</my:isInfoPathFormCompleteBulk>

<my:numberOfCRCheckedBulk>0</my:numberOfCRCheckedBulk>

<my:DescriptiveInformation1Bulk></my:DescriptiveInformation1Bulk>

<my:dv\_bulkprocessingresult>

<my:dv\_ValidationStatusMessage></my:dv\_ValidationStatusMessage>

<my:dv\_HasValidationError>false</my:dv\_HasValidationError>

<my:dv\_ValidationErrorReportGroup>

<my:dv\_ValidationErrorReport xsi:nil="true"></my:dv\_ValidationErrorReport>

</my:dv\_ValidationErrorReportGroup>

</my:dv\_bulkprocessingresult>

</my:BulkProcessing>

</my:FormAPbulk>

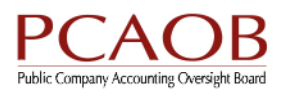

# **4.0 – Technical Notes**

### **4.1 – Use of the xsi:nil Attribute**

Certain elements in the XML schema are nillable. These elements have the text nillable="true" in the element definition of the XSD. All elements that are defined in the XML schema as nillable must have the nillable attribute, xsi:nil="true", in the XML data element **only** if the XML data element has no data. If the XML data element has data, then the xsi:nil attribute is not required.

## **4.2 – String Length Limitations**

To see the data length limitations for all text fields, please refer to **Appendix B - Text Field Data Lengths**.

## **4.3 – Previewing Data Online Prior to Submission**

To preview data online or test the validity of the XML data against the schema, you must upload the XML file into the RASR Application. To retest, please delete the existing XML upload, update your XML file, and retry until you are satisfied with the outcome.

### **4.4 – Issuer CIK and Issuer CIK None Data Elements**

The Issuer CIK node holds the value for the Issuer's CIK. If there is a CIK value then the Issuer CIK None node should be set to zero (0). If there is no Issuer CIK then the Issuer CIK should be empty and the Issuer CIK None should be set to one (1). The following example demonstrates how the XML for the Issuer CIK should be if there is a value for the Issuer CIK:

<my:Page2\_Part3\_Item3\_1\_a\_2a\_CIK-Question5303- >1234567890</my:Page2\_Part3\_Item3\_1\_a\_2a\_CIK-Question5303->

<my:Page2\_Part3\_Item3\_1\_a\_2a1-Question5304- >0</my:Page2\_Part3\_Item3\_1\_a\_2a1-Question5304->

### **4.5 – Elements That Indicate an Amendment**

Elements that indicate an amendment to the XML submission are required. If the XML submission is not an amendment then these values should be set to zero (0).

# **4.6 – Encoding**

The RASR system supports UTF-8 encoding.

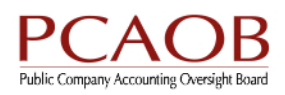

# **Appendix A – Reference Tables**

Several fields require designated XML values. For example, CountryID must come from the table listed below. Tables with these fields are included below.

#### **Note: Apart from the values listed in the tables, those fields also accept an empty string if it is desired to leave the field blank.**

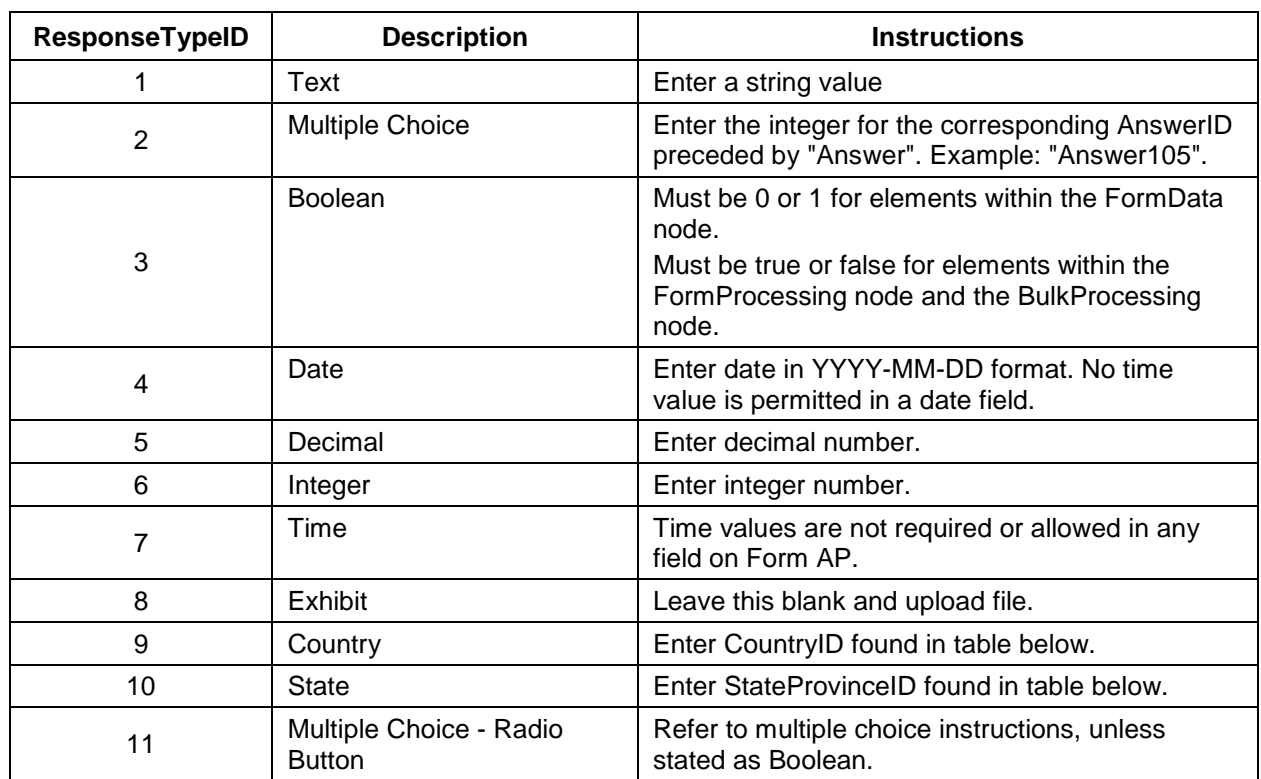

## **Response Type IDs**

# **Countries (Response Type 9)**

All possible values for Country entries follow. Please note that the correct value to include in the file is the numeric "CountryID." The ISO country codes are provided for reference purposes only.

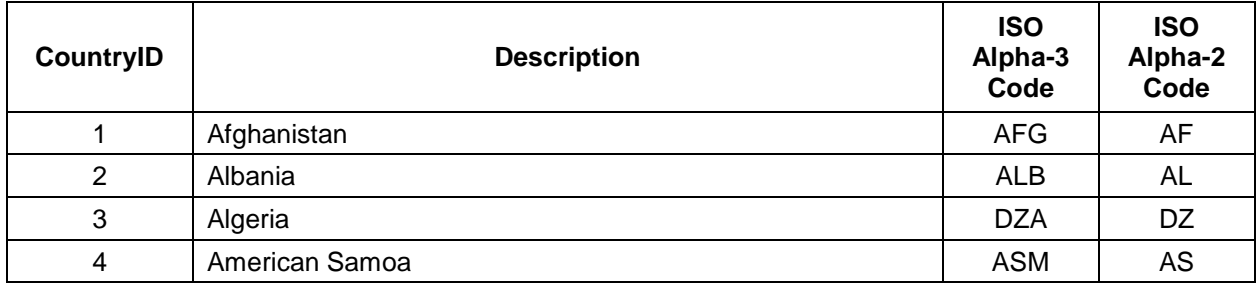

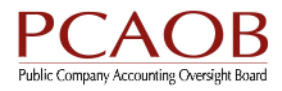

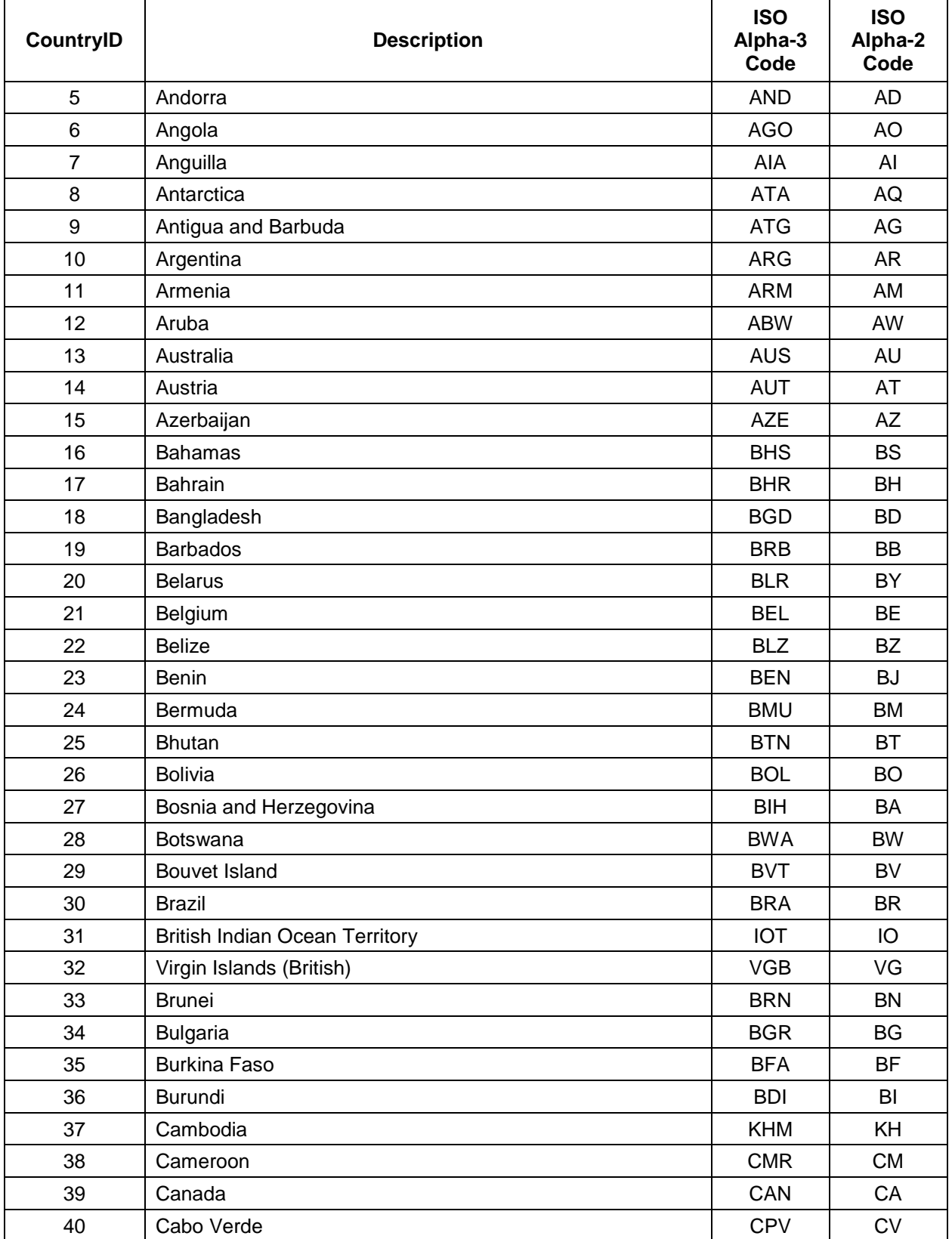

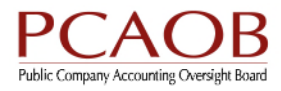

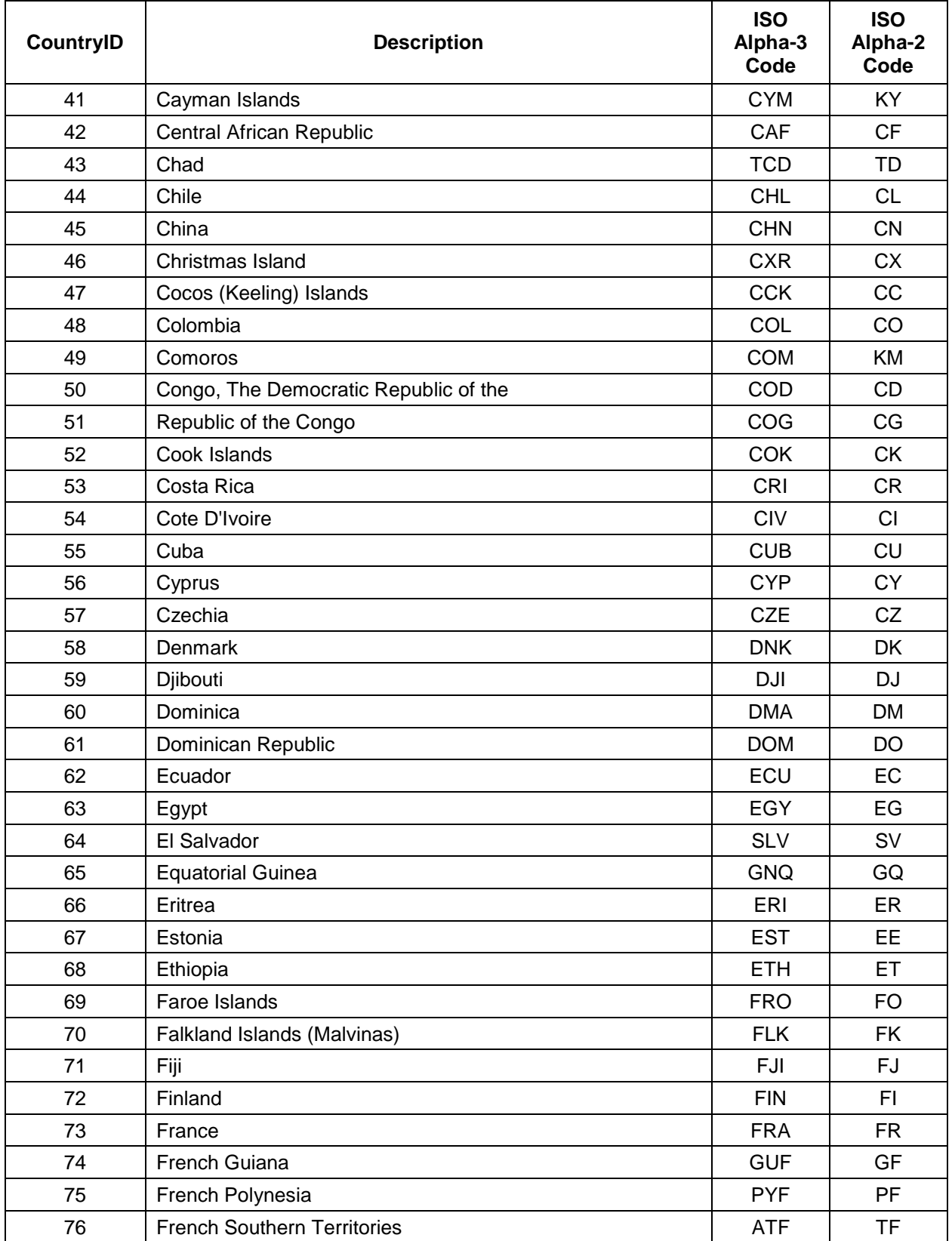

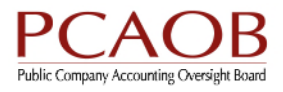

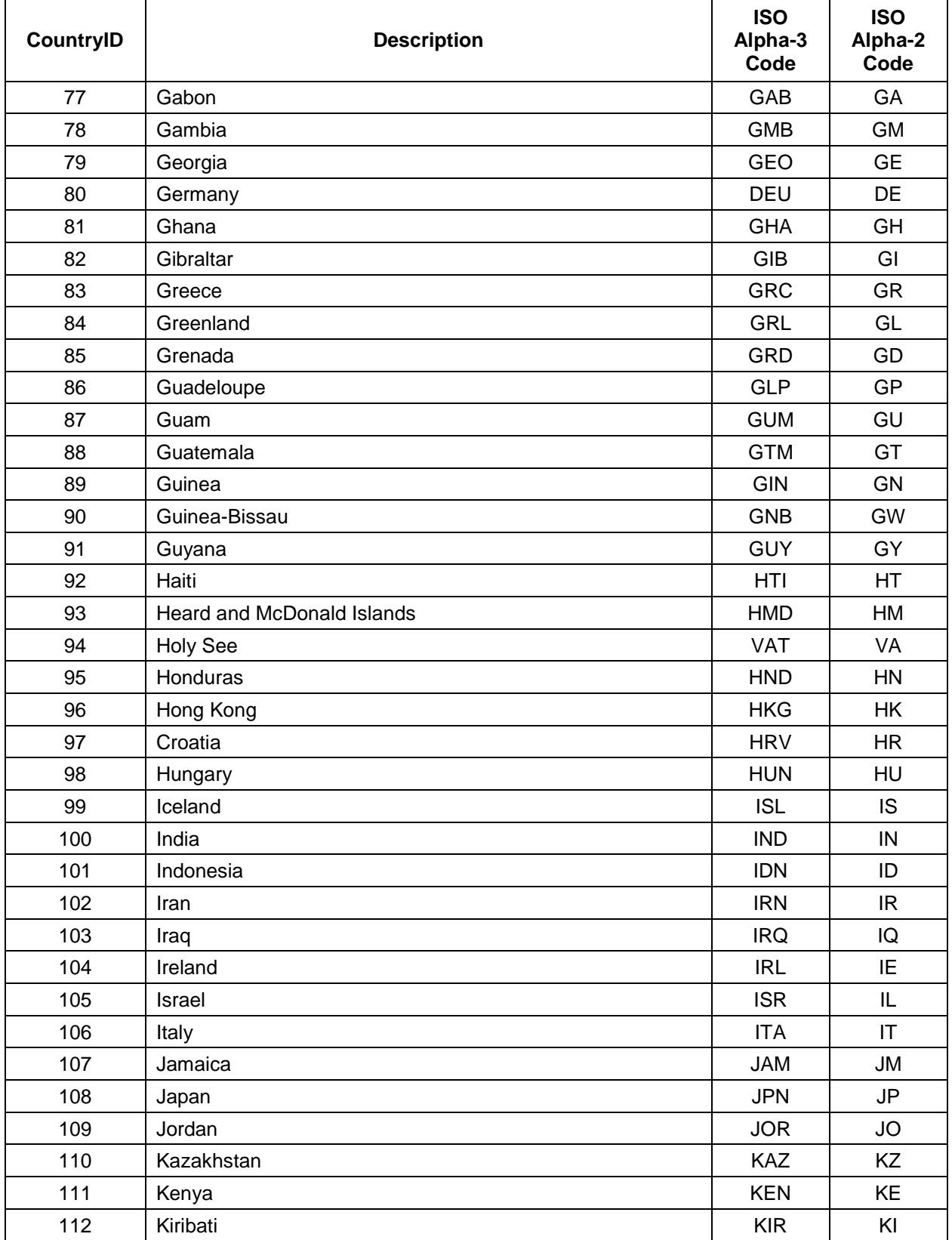

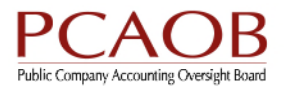

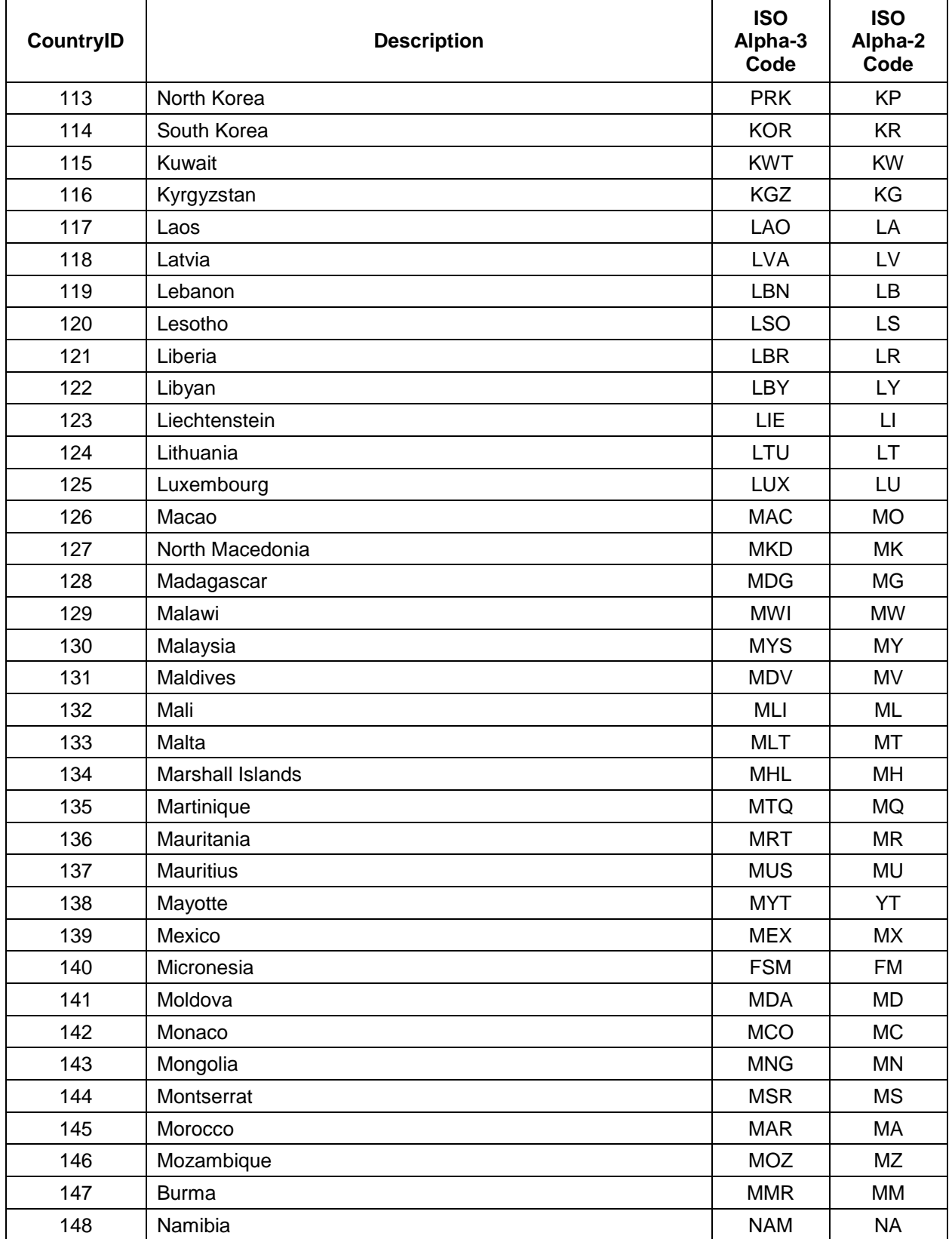

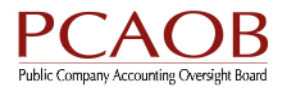

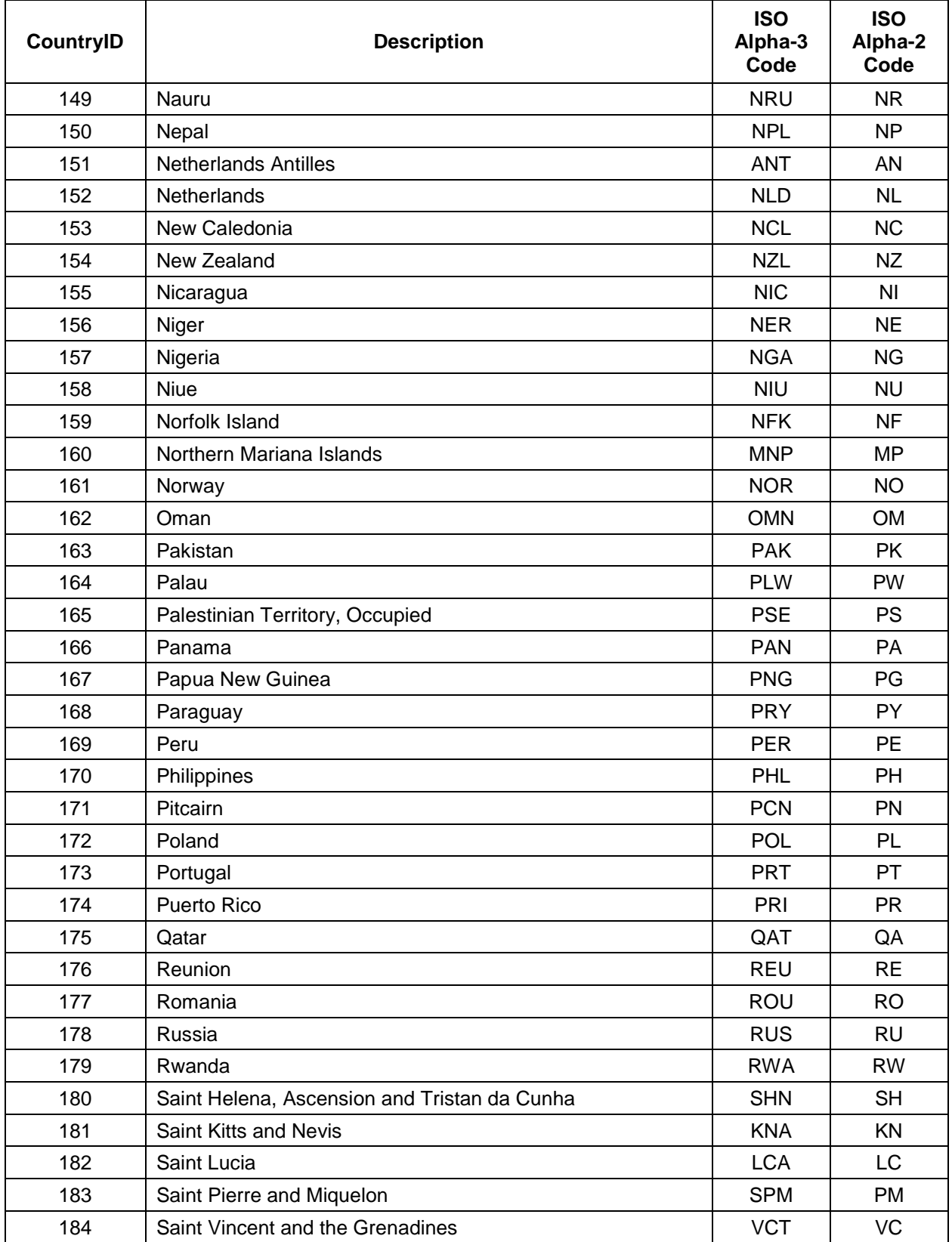

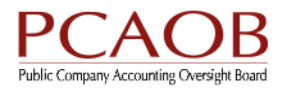

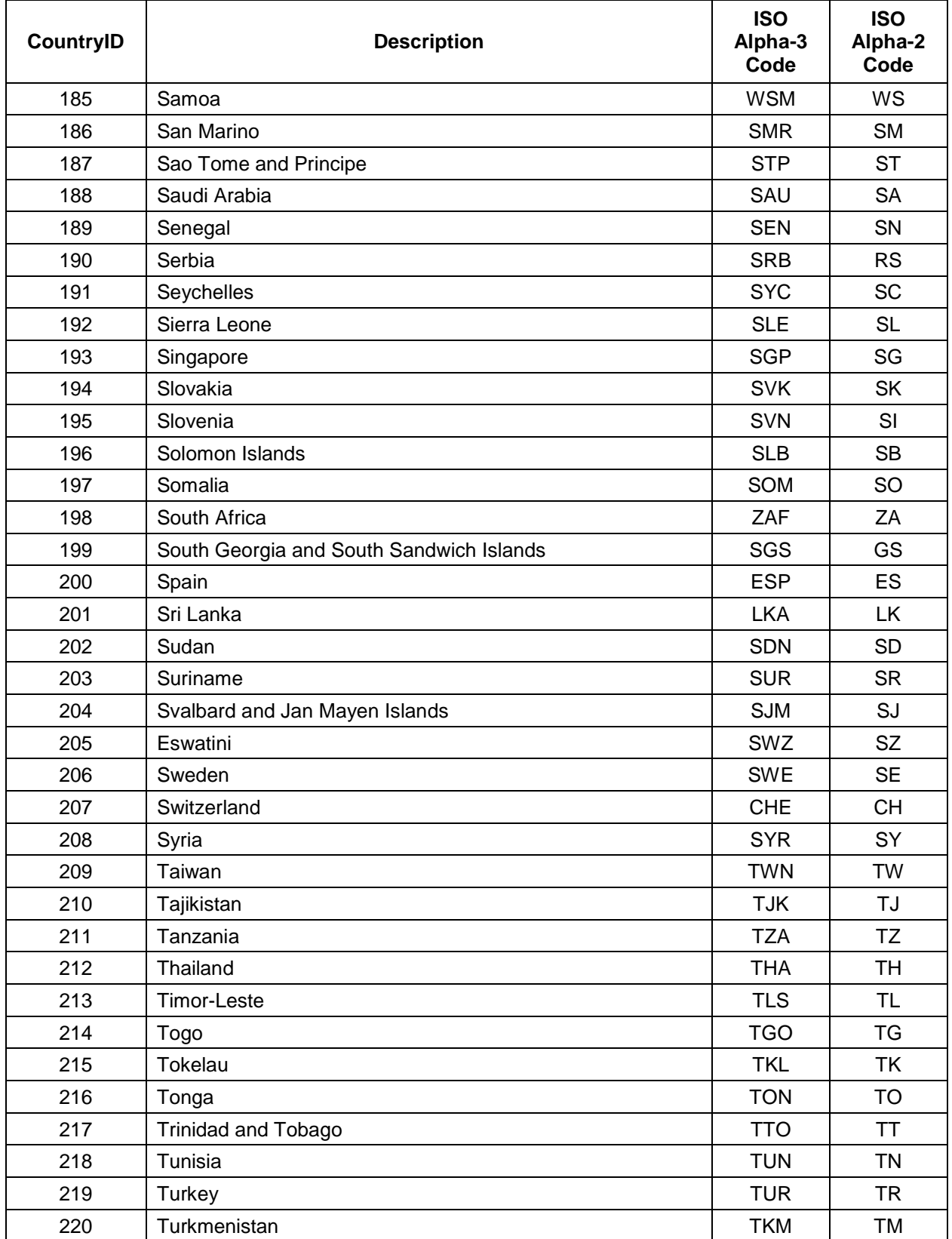

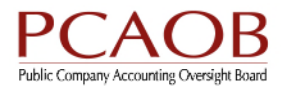

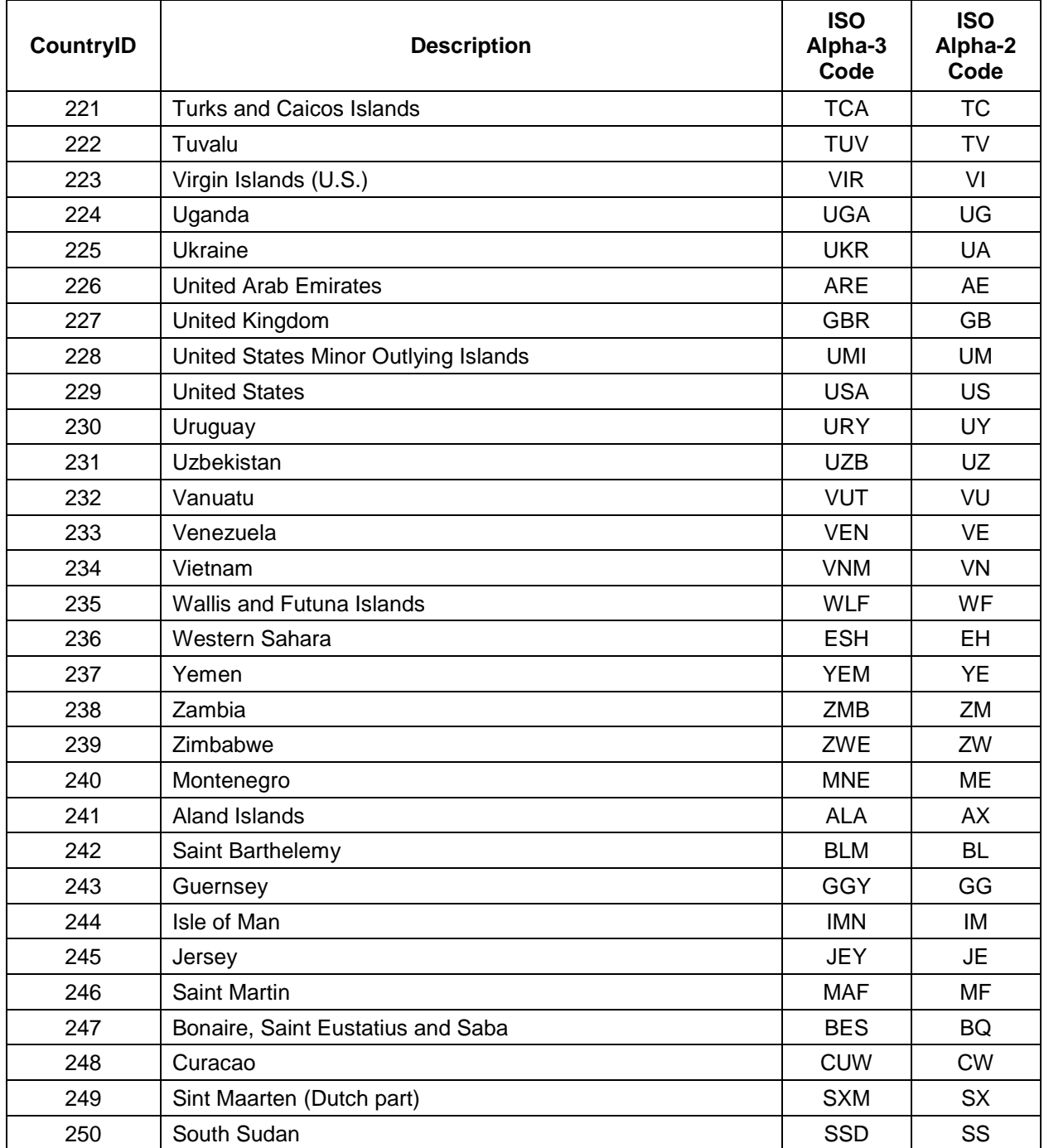

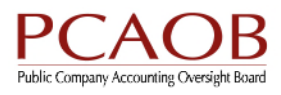

# **States (Response Type 10)**

All possible values for State entries follow:

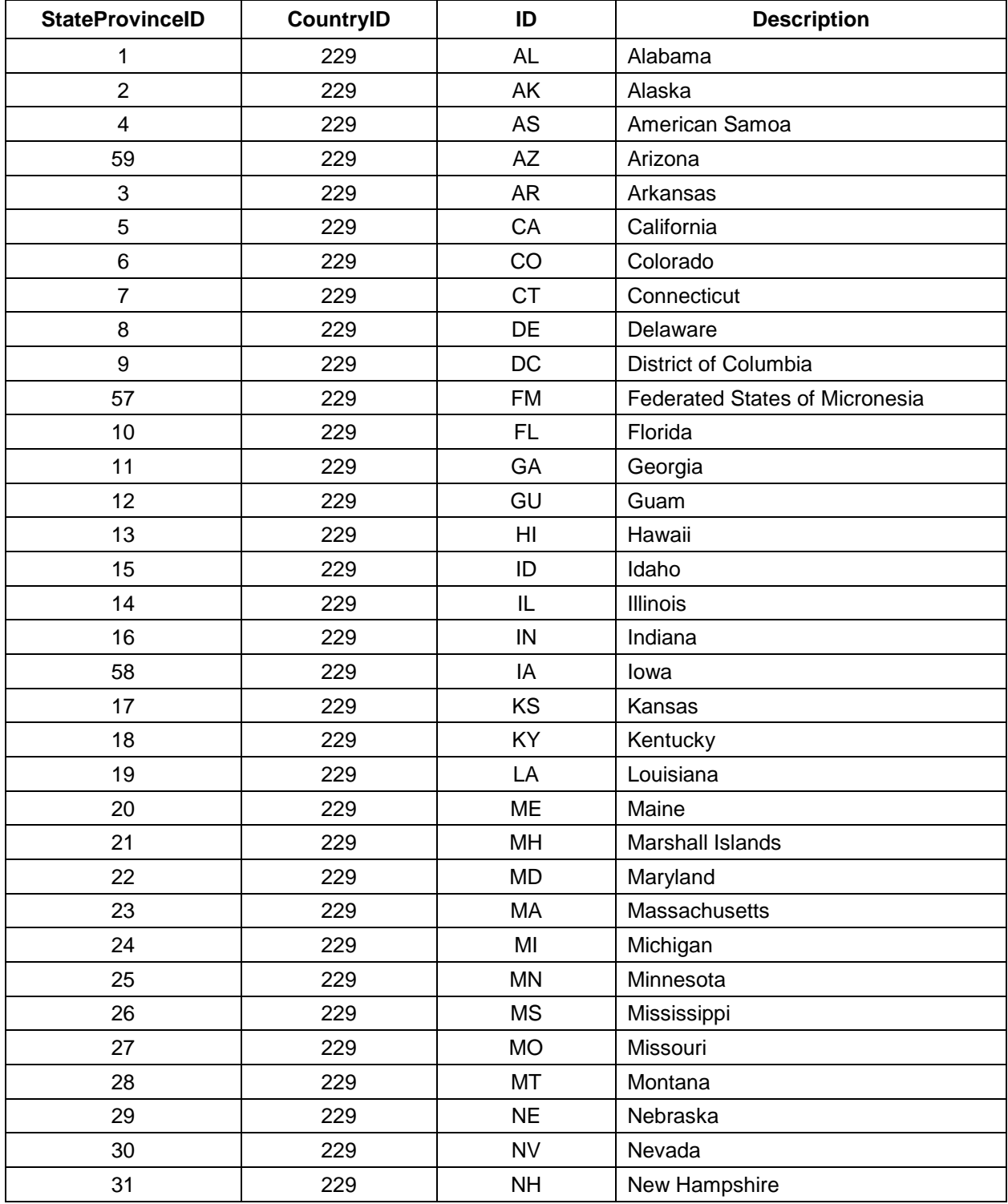

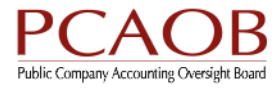

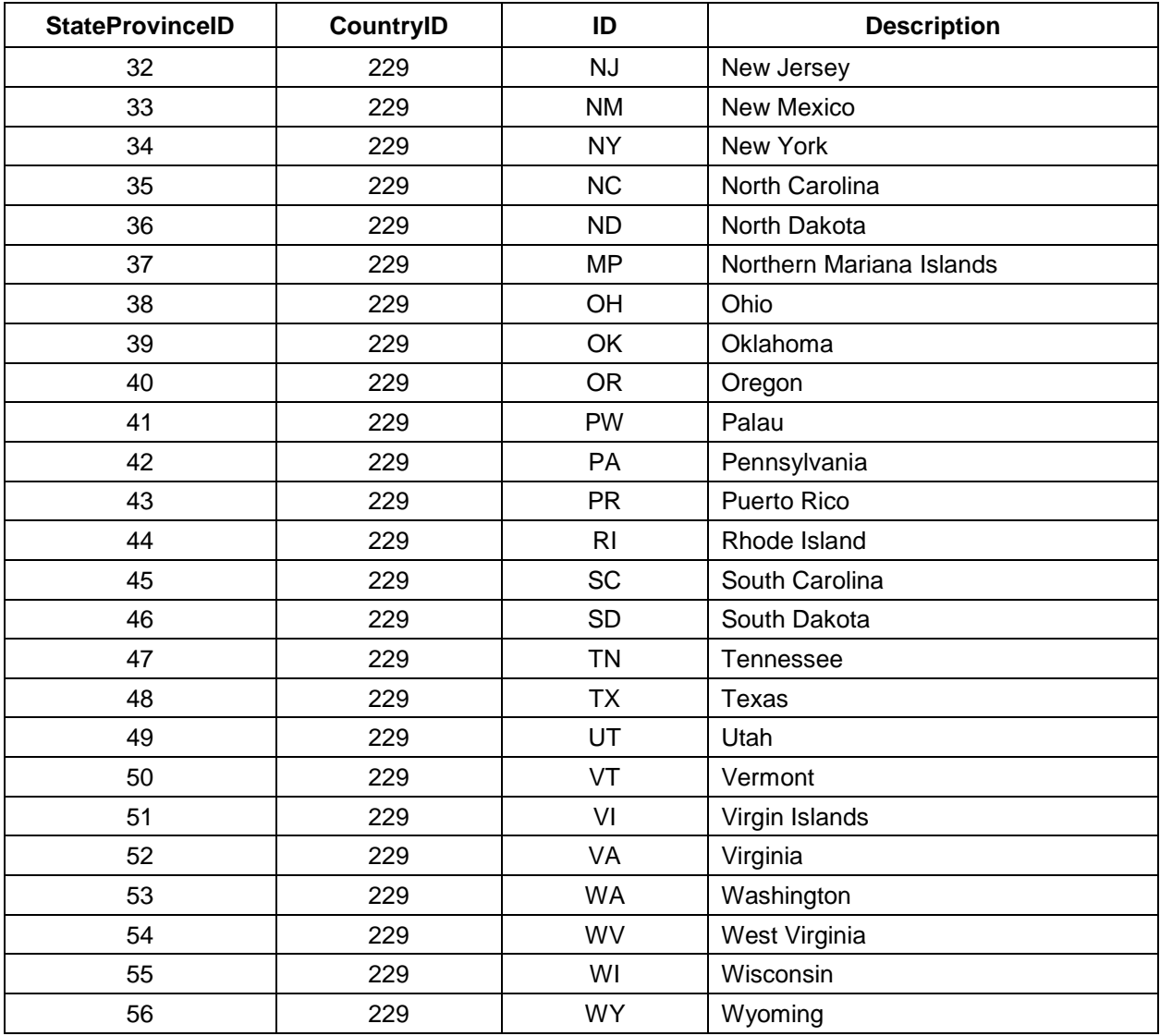

### **Section IDs**

All questions have a section ID and sometimes a parent section ID corresponding to that particular section in the form. SectionID identifier typically appear in element names, for example in element Page1\_Part1\_**Item1.1**\_a-Question1-, Item1.1 substring is for SectionID 1. The following is a reference for those sections:

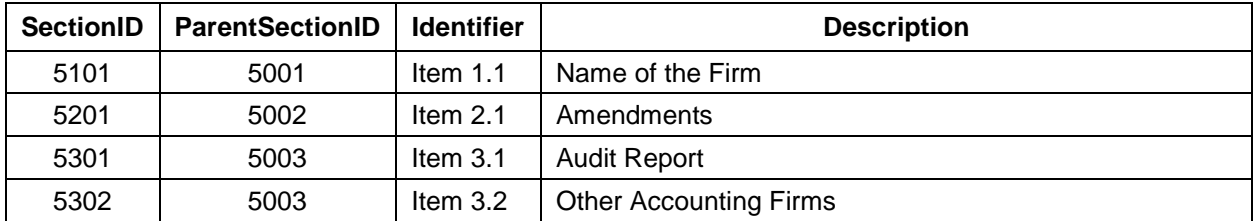

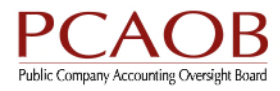

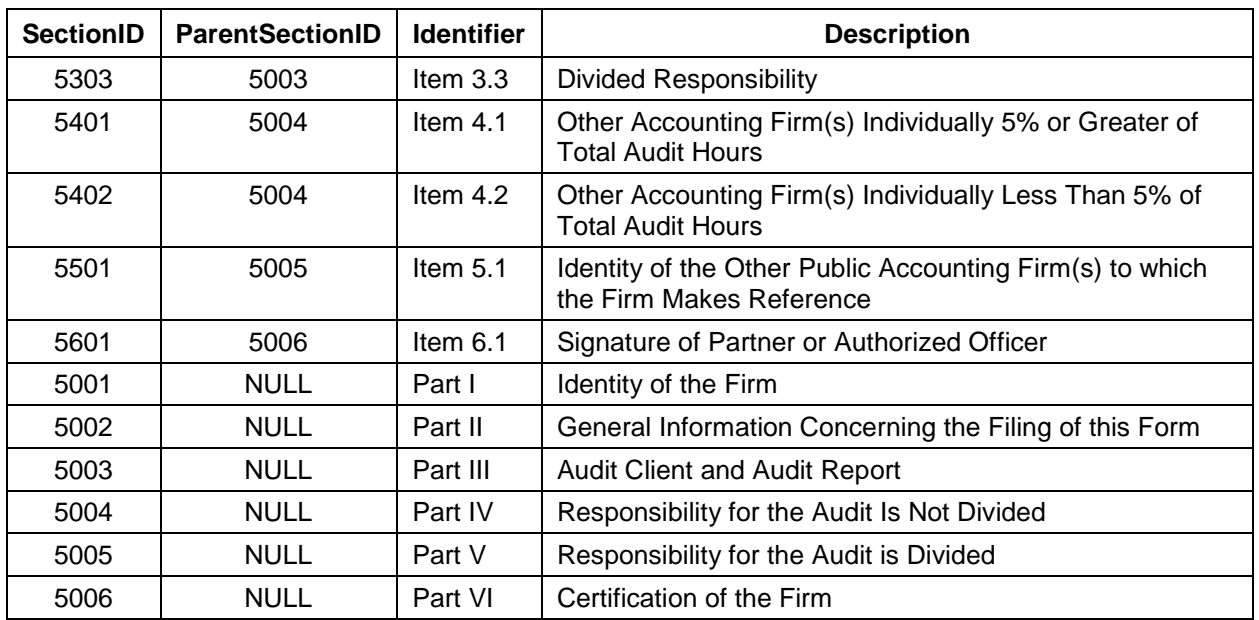

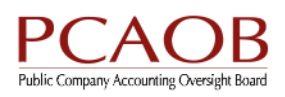

# **Appendix B – Text Field Data Lengths**

The length shown in Appendix B is the maximum length for each field. An XML file must not contain any values that exceed the maximum length for the relevant field.

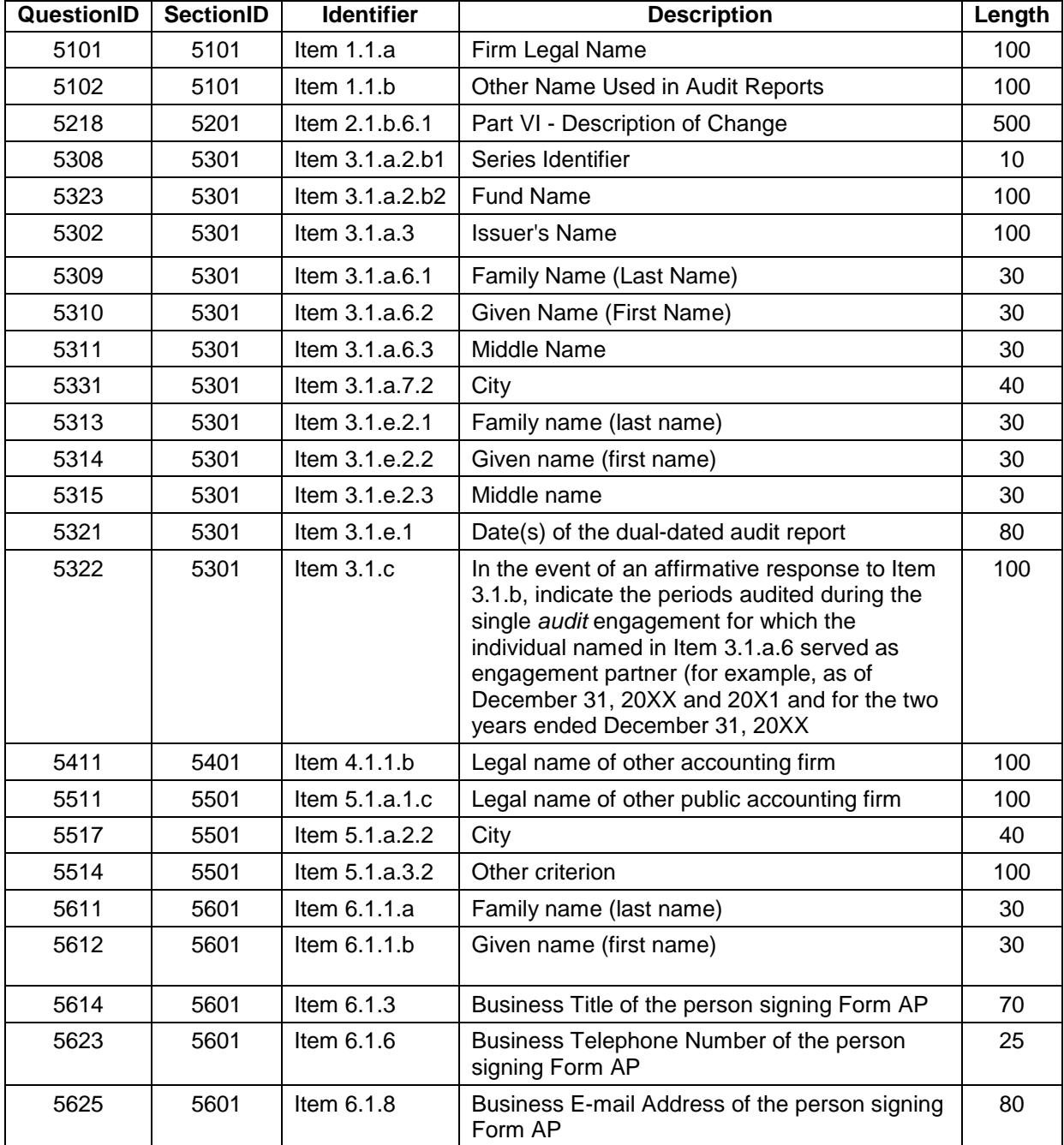

![](_page_37_Picture_1.jpeg)

# **Appendix C – Upload Instructions**

**PLEASE NOTE:** The upload functionality described in this appendix will be available in the PCAOB's Registration, Annual and Special Reporting system beginning at the time of the effective date of Form AP in January 2017.

![](_page_37_Picture_118.jpeg)

![](_page_38_Picture_1.jpeg)

# **Appendix D – Data About Firms**

As discussed in the PCAOB Staff Guidance on Form AP, when completing information about other accounting firms that meet the 5% threshold, or when responsibility for the audit is divided, the firm filing Form AP reports the Firm IDs of the other accounting firms or referred-to firms if publicly available. The Firm ID is a five-digit unique identifier based on the number assigned to the firm by the PCAOB when it requests access to RASR.

This data can be downloaded by authorized users of the RASR system in a machine-readable, commaseparated value (CSV) format. This file reflects data provided to the PCAOB by registered firms. Data elements that contain commas, quotation marks, or other reserved characters will be delimited with double quotation marks. Here is a sample record from the CSV file:

99876,"Partner 1, Partner 2, and Associates, LLP",Syracuse,USA,229,Currently Registered,NY,34

![](_page_38_Picture_117.jpeg)

Each record in the CSV file contains the fields shown in the table below: